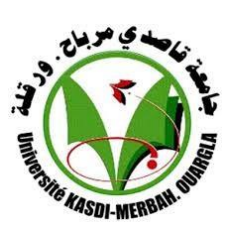

**UNIVERSITE KASDI MERBAH OUARGLA**

**Faculté des nouvelles technologies de l'information et de la communication**

—————————-

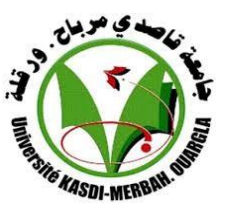

**Département : D'électronique et des télécommunications**

# **Mémoire de fin d'étude**

# **En vue de l'obtention du Diplôme de Master Professionnel**

#### **Filière : Électronique**

**Spécialité : Instrumentation et Systemes**

#### **Présenté par: Ahmed BAFLAH et Youcef BENABDELHAFID**

#### **Thème:**

# **Acquisition des données en temps réel du panneau solaire**

#### **Soutenu publiquement Le: 14/06/2022**

#### **Devant le jury:**

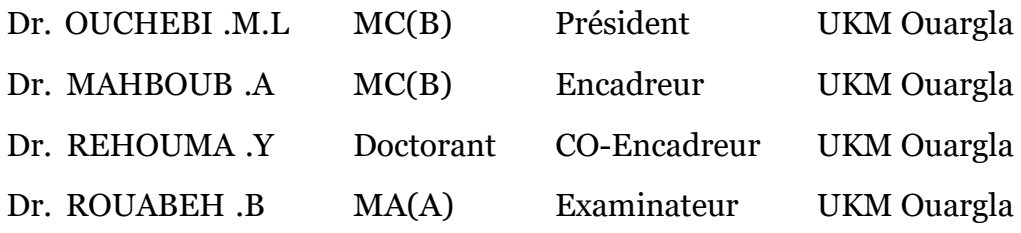

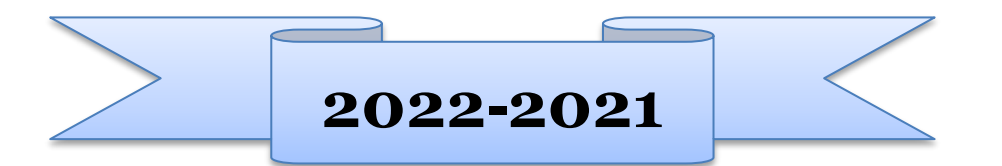

# Contents

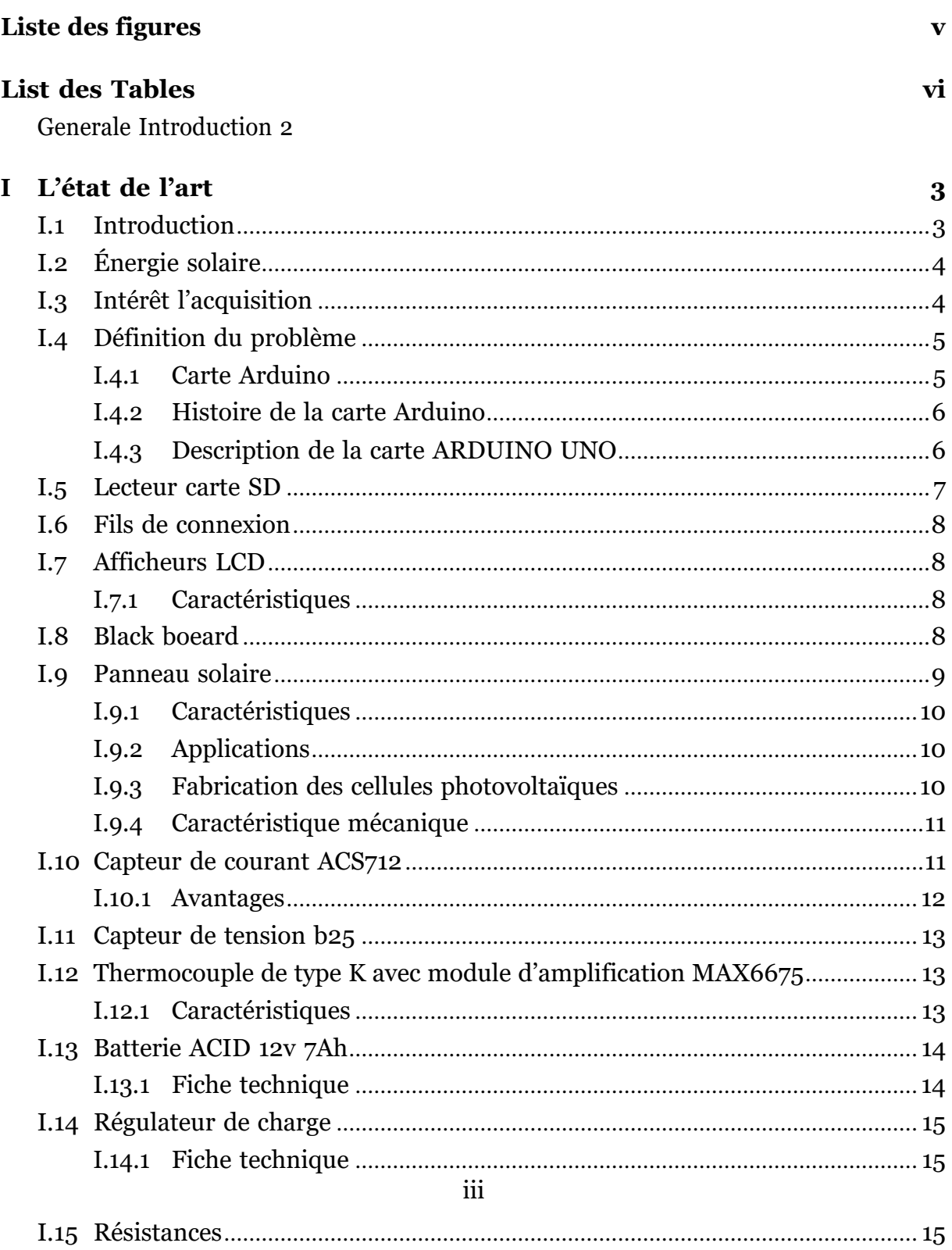

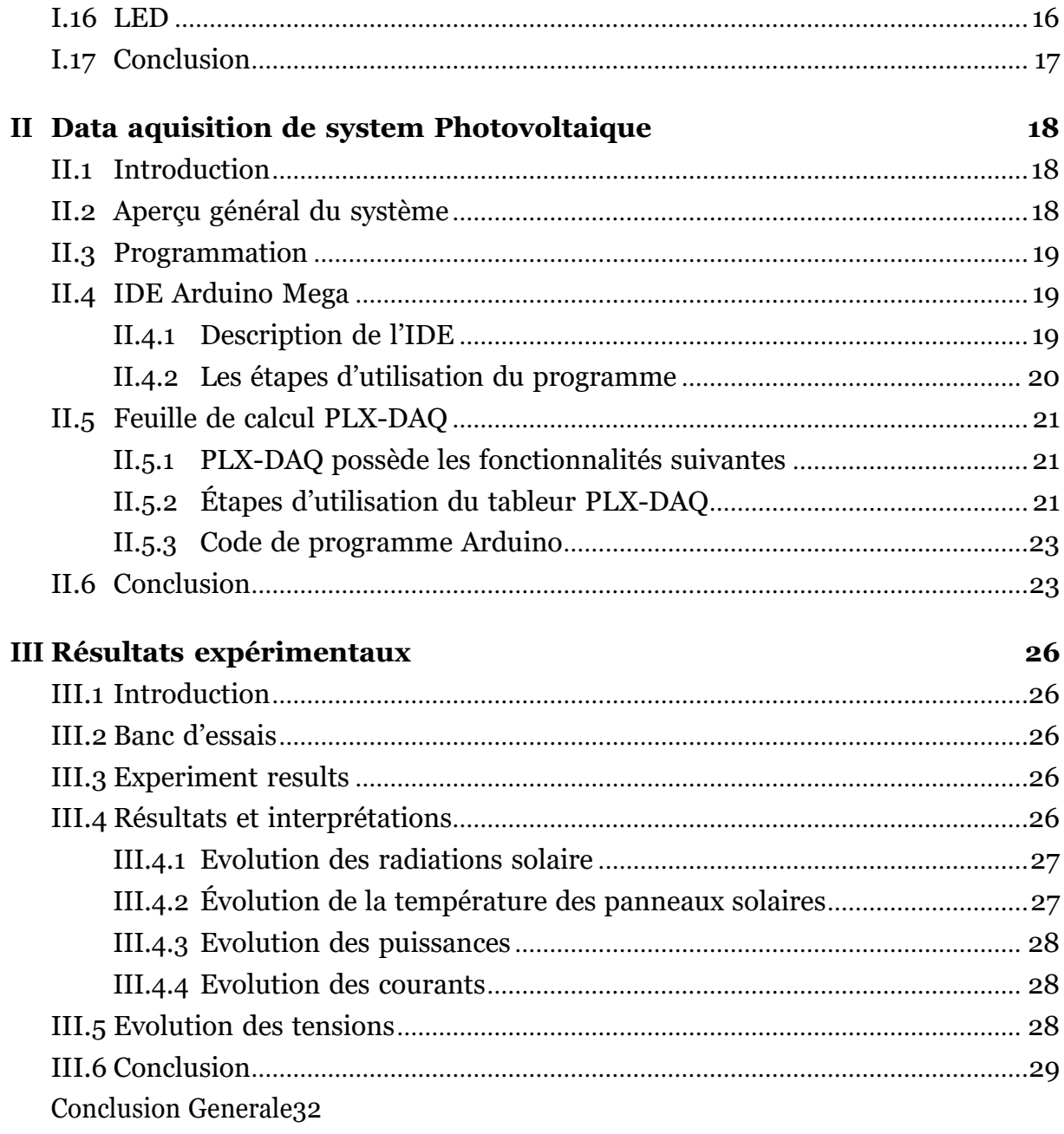

# **Bibliography**

# Liste des figures

<span id="page-3-0"></span>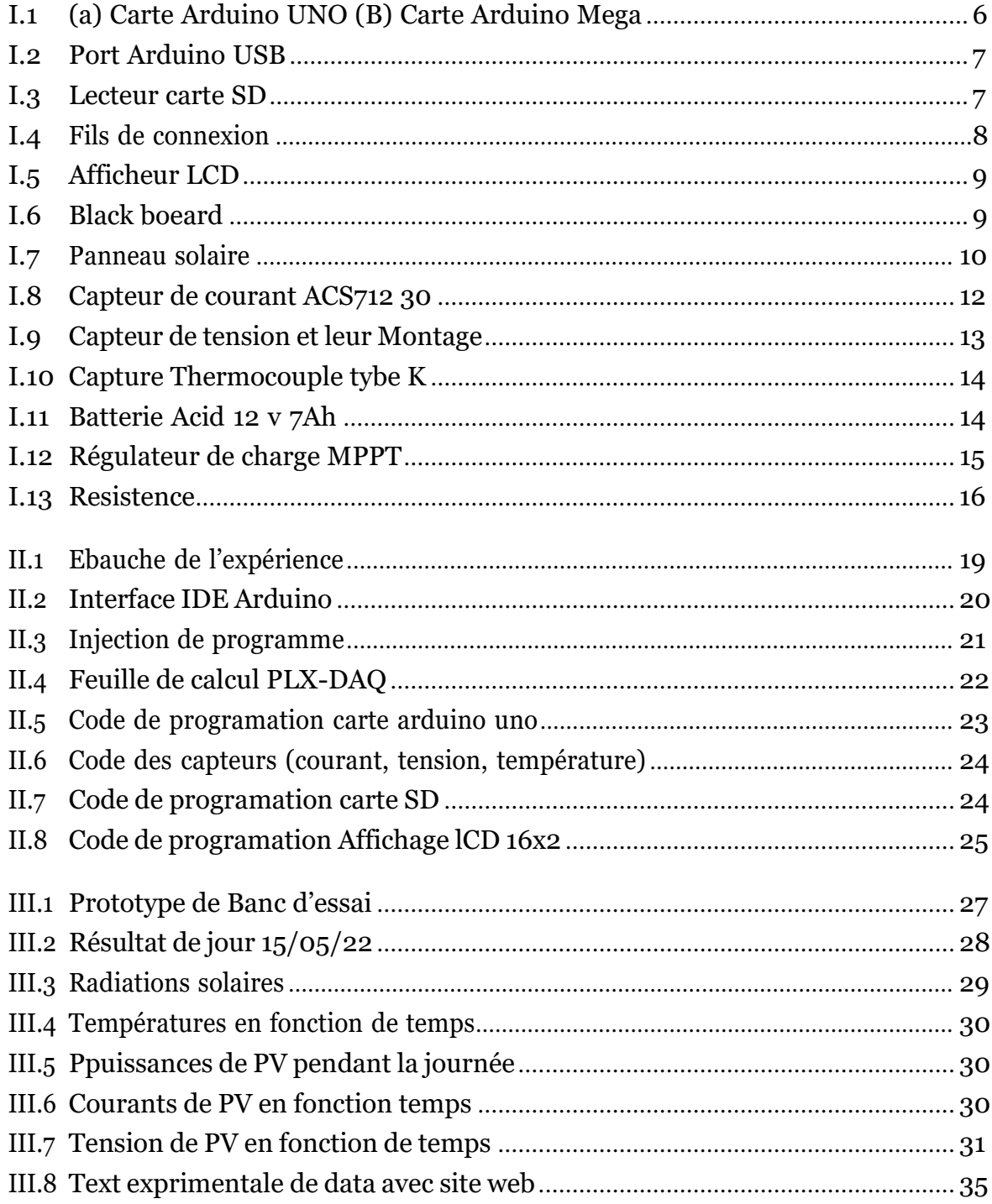

# *List des Tableaux*

<span id="page-4-0"></span>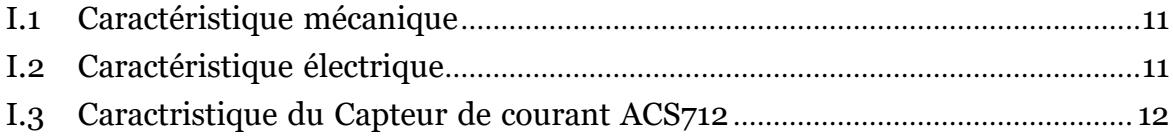

# *liste des ABREVIATIONS*

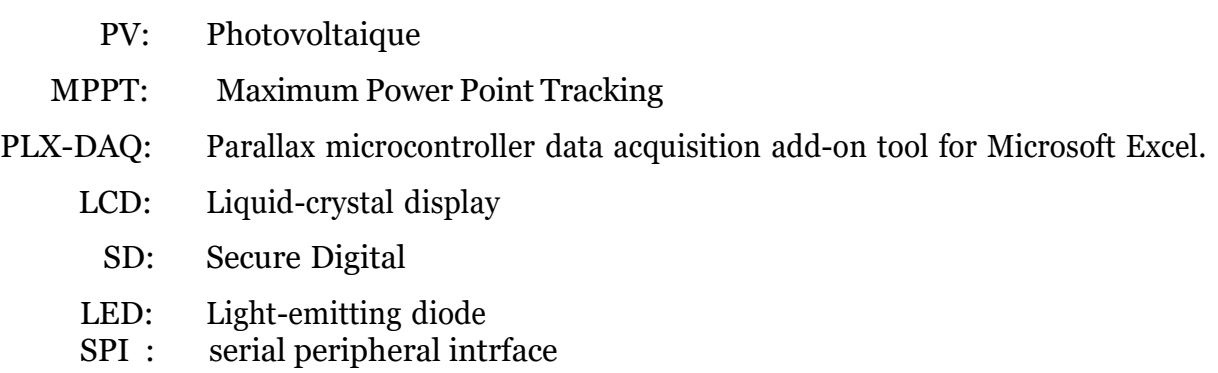

# *Intrduction Generale*

<span id="page-6-0"></span>Les besoins mondiaux en électricité ne cessent d'augmenter, alors que les ressources fossiles qui permettent de la produire se raréfient, et que le pétrole et le gaz naturel seront pratiquement épuisés dans les quarante prochaines années, sans oublier que cette consommation accrue d'énergie contribue au réchauffement et les catastrophes climatiques qui en résultent.

L'homme est confronté à un double défi : satisfaire ses besoins énergétiques tout en réduisant l'impact de sa consommation sur l'environnement. Le soleil est une source d'énergie inépuisable, émettant chaque jour l'équivalent de 27 ans de consommation d'électricité sous forme de lumière. Il existe plusieurs façons d'utiliser l'énergie du soleil, dont la conversion de sa lumière en électricité à l'aide de cellules photosensibles ; C'est ce qu'on appelle le solaire photovoltaïque.

Dans ce travail, nous nous intéressons à la réalisation d'un dispositif solaire PV avec système d'acquisition de données embarqué pour analyser et diagnostiquer les données collectées lors de son utilisation. Cette thèse est divisée en trois chapitres :

Dans le premier chapitre, nous parlons de l'énergie solaire et de son importance, ainsi que de la définition de l'extraction de données et d'un examen des appareils qui ont été utilisés dans le kit spécial pour concevoir ce système.

Le deuxième chapitre est consacré à la conception du générateur solaire (Arduino UNO photovoltaïque) et à la mise en œuvre du système d'acquisition de données. Et comment le lier pour extraire les données des panneaux solaires.

Dans le troisième chapitre, nous présentons nos résultats. Et notre analyse de celui-ci, et enfin nous terminerons cette thèse par une conclusion générale qui résume notre étude.

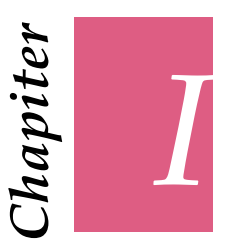

# <span id="page-7-0"></span>*L'état de l'art*

#### <span id="page-7-1"></span>**I.1 Introduction**

Les sources d'énergie renouvelables sont devenues l'une des principales sources d'énergie en raison de leur abondance. Aujourd'hui, alors que la civilisation se développe rapidement, divers défis à la structure énergétique se produisent. En raison de la préoccupation concernant la pollution et le réchauffement climatique et la demande accrue de ressources énergétiques renouvelables.

Par conséquent, l'énergie solaire est la source d'énergie renouvelable la plus prometteuse en raison de sa Abondance, diversité et nature respectueuse de l'environnement. Le développement et l'utilisation de cette énergie fournissent non seulement un moyen d'utiliser les ressources, mais produisent également une évaluation efficace pour modifier les ressources de manière à mieux surmonter la crise des ressources énergétiques. Il existe divers facteurs environnementaux et géographiques affectant les ressources, de sorte que la mesure des ressources solaires en fonction de ces facteurs rend le système rentable et améliore le taux d'utilisation de l'énergie solaire renouvelable.

L'acquisition de données aide à mesurer l'état des systèmes solaires sous ces facteurs. La précision du système d'acquisition de données est également importante car différents outils sont utilisés pour obtenir des données du système [\[1\].](#page-37-1)

Arduino est un prototype d'outil d'objets interactifs composé d'une carte électrique et d'un environnement de programmation. [\[2\]](#page-37-2)

Sans rien connaître ni comprendre à l'électronique, cet environnement matériel et logiciel permet à l'utilisateur de développer ses projets par expérimentation directe à l'aide de nombreuses ressources en ligne. Arduino est un pont entre les mondes physique et numérique qui vous permet d'étendre les capacités des relations capteur ou environnementmachine.

### <span id="page-8-0"></span>**I.2 Énergie solaire**

L'énergie solaire est la lumière et la chaleur émises par le soleil qui sont exploitées par l'homme depuis l'Antiquité à l'aide d'une gamme de technologies en constante évolution. Les techniques d'utilisation de l'énergie solaire comprennent l'utilisation de l'énergie thermique du soleil, que ce soit pour le chauffage direct ou dans le cadre d'un processus de conversion mécanique pour le mouvement ou l'énergie électrique, ou pour générer de l'électricité par des phénomènes photovoltaïques à l'aide de panneaux photovoltaïques, en plus des conceptions architecturales qui dépendent de l'exploitation de l'énergie solaire, qui sont des techniques qui peuvent contribuer de manière significative à résoudre certains des problèmes les plus urgents du monde aujourd'hui.

La plupart des sources d'énergie renouvelables disponibles à la surface de la Terre sont attribuées au rayonnement solaire en plus des sources d'énergie secondaires, telles que l'énergie éolienne, l'énergie des vagues, l'hydroélectricité et la biomasse. Il convient de noter que seule une petite partie de l'énergie solaire disponible a été utilisée au cours de notre vie. L'énergie électrique est générée à partir de l'énergie solaire par des moteurs thermiques ou des convertisseurs photovoltaïques.

Une fois l'énergie solaire convertie en énergie électrique, seule l'ingéniosité humaine contrôle ses utilisations. Parmi les applications qui utilisent l'énergie solaire figurent les systèmes de chauffage et de refroidissement lors de conceptions architecturales qui dépendent de l'exploitation de l'énergie solaire, l'eau potable lors de la distillation et de la désinfection, l'exploitation de la lumière du jour, le chauffage de l'eau, la cuisson solaire et les températures élevées à des fins industrielles.

### <span id="page-8-1"></span>**I.3 Intérêt l'acquisition**

il y'a plusieur aventage pour acquisiser:

- L'acquisition de données (DAQ) est le processus de mesure d'un phénomène électrique ou physique, tel que la tension, le courant, la température, la pression ou l'humidité.
- L'électrique ou physique tel que la tension, le courant, la température, la pression ou le son avec un ordinateur. Un système DAQ se compose de capteurs, de matériel de mesure DAQ et d'un ordinateur avec un logiciel programmable CC+.
- Par rapport aux systèmes de mesure traditionnels, les systèmes DAQ basés sur PC exploitent la puissance de traitement, la productivité, l'affichage et les capacités de connectivité des ordinateurs standard.
- D'affichage et de connectivité des ordinateurs standard de l'industrie, offrant ainsi une solution de mesure plus puissante, plus flexible et plus rentable, plus puissante, plus flexible et plus rentable.

Les systeme d'acquisition de notre pays très couteuse, pour cela, on a ignoré l'acheté. a conséquence de c'est intérêt , il y a plusieur problème pour l'acquisitions car Mesure de la variation du courant généré par un panneau solaire et stocker les valeurs dans une feuille de données en utilisant Arduino Uno et un capteur de courant. Pour stocker les valeurs, utilisez la fiche technique PLX-DAQ.

### <span id="page-9-0"></span>**I.4 Définition du problème**

L'énergie solaire ne peut pas être utilisée de manière directe en raison de la nature discontinue ou d'autres facteurs environnementaux tels que la poussière, les nuages, la pluie, etc. Il existe donc un besoin pour un mécanisme de contrôle de charge et de stockage qui ait la capacité d'absorber et de fournir de l'énergie. Le contrôleur de remplissage fonctionne entre la batterie et le panneau solaire et maintient la tension pour les deux.

Si la tension générée à travers le panneau de données est supérieure à l'acquisition et à l'analyse solaire PV de la batterie, laissez la batterie se charger et si la tension à travers le panneau devient inférieure à La planche à découper de la batterie. Ainsi, il protège le système contre les surcharges et les fuites inverses. Des méthodes de stockage d'énergie par batterie peuvent être utilisées pour résoudre les problèmes de production solaire tels que le taux de rampe, la fréquence ou le problème de tension. Plusieurs batteries sont utilisées en série ou en parallèle, ce choix Dépend de la capacité des composants de la cellule solaire. CC - courant alternatif utilisé pour convertir le courant continu produit par le panneau en courant alternatif pour permettre aux appareils électriques.

### <span id="page-9-1"></span>**I.4.1 Carte Arduino**

Les cartes Arduino sont conçues pour réaliser des prototypes et des maquettes des cartes électroniques pour l'informatique embarquée. Ces cartes permettent un accès simple et peu couteux à l'informatique embarquée. De plus, elles sont entièrement libres de droit, autant sur l'aspect du code source (Open Source) que sur l'aspect matériel (Open Hardware). Ainsi, il est possible de refaire sa propre carte Arduino dans le but de l'améliorer ou d'enlever des fonctionnalités inutiles au projet. Le langage Arduino se distingue des langages utilisés dans l'industrie de l'informatique embarquée par sa simplicité. En effet, beaucoup de librairies et de fonctionnalités de base occulte certains aspects de la programmation de logiciel embarquée afin de gagner en simplicité.

#### **I.4.1.1 Présentation de la carte Arduino**

L'Arduino est une plate-forme matérielle électronique pour l'art interactif. Il peut être utilisé pour construire de petits appareils interactifs, comme interface entre des capteurs et des ordinateurs, et comme programmeur pour certains microcontrôleurs.

Une carte Arduino, comme toutes les cartes à microcontrôleur, permet de piloter un système de manière interactive à partir du programme que l'on aura défini et mis dans sa mémoire. Par exemple gérer automatiquement l'ouverture d'une porte de garage, envoyer un SMS quand le jardin est trop sec et gérer le système d'arrosage à distance, piloter un

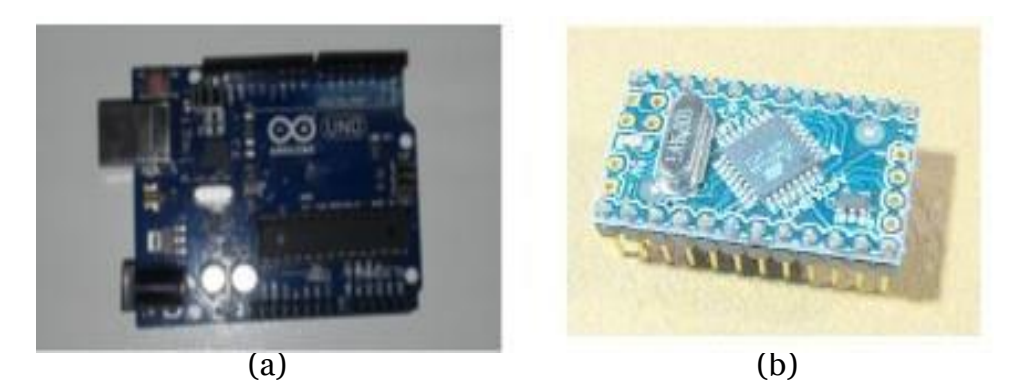

**Figure I.1:** (a) Carte Arduino UNO (B) Carte Arduino Mini

<span id="page-10-2"></span>nouveau robot. Il faut pour cela associer à la carte Arduino des capteurs comme capteur de lumière, de température et de position. Et des actionneurs comme moteurs et pompe, ainsi des organes de sortie comme lampe et chauffage. On peut associe aussi des circuits de puissance, une alimentation (piles, panneaux solaire, . . . ), des interfaces de dialogue (boutons, leds,écran,. . . ), des interfaces de communication (réseau filaire, réseau sans fil, . . .)

#### <span id="page-10-0"></span>**I.4.2 Histoire de la carte Arduino**

Le projet Arduino est né en hiver 2005. Massimo Banzi enseigne dans une école de design à Ivrea en Italie, et souvent ses étudiants se plaignent de ne pas avoir accès à des solutions bas prix pour accomplir leurs projets de robotique. Banzi en discute avec David Cuartielles, un ingénieur Espagnol spécialisé sur les microcontrôleurs. Ils décident de créer leur propre carte en embarquant dans leur histoire un des étudient de Banzi, David Mellis qui sera chargé de créer le langage de programmation allant avec la carte. En deux jours David écrira le code, trois jours de plus et la carte était créé. Tout le monde arrive à en faire quelque chose très rapidement sans même avoir de connaissances particulière ni en électronique ni en informatique : réponse à des capteurs, faire clignoter des leds, contrôler des moteurs . . . etc. ils publient les schémas, investissent 3000 euros pour créer les premiers lots de cartes.

#### <span id="page-10-1"></span>**I.4.3 Description de la carte ARDUINO UNO**

L'Arduino est une famille de cartes électronique à microcontrôleur open-source née en Italie en 2005. Ces cartes basées sur une interface entrée/sortie simple et sur un Environnement de développement proche du langage C. La carte Arduino uno est la première version stable de carte Arduino. Elle possède toutes les fonctionnalités d'un microcontrôleur classique en plus de sa simplicité d'utilisation. Elle utilise une puce ATmega328P cadencée à 16 Mhz. Elle possède 32ko de mémoire flash destinée à recevoir le programme, 2ko de SRAM (mémoire vive) et 1 ko d'EEPROM (mémoire morte destinée aux données).

Elle offre 14 pins (broches) d'entrée/sortie numérique (donnée acceptée 0 et 1) dont 6 pouvant générer des PWM (Pulse width Modulation). Elle permet aussi de mesurer des grandeurs analogiques grâce à ces 6 entrées analogiques. Chaque broche est capable de délivré un courant de 40 mA pour une tension de 5V. Cette carte Arduino peut aussi s'alimenter et communiquer avec un ordinateur grâce à son port USB. On peut aussi l'alimenter avec une alimentation comprise en 7V et 12V grâce à son connecteur Power Jack.

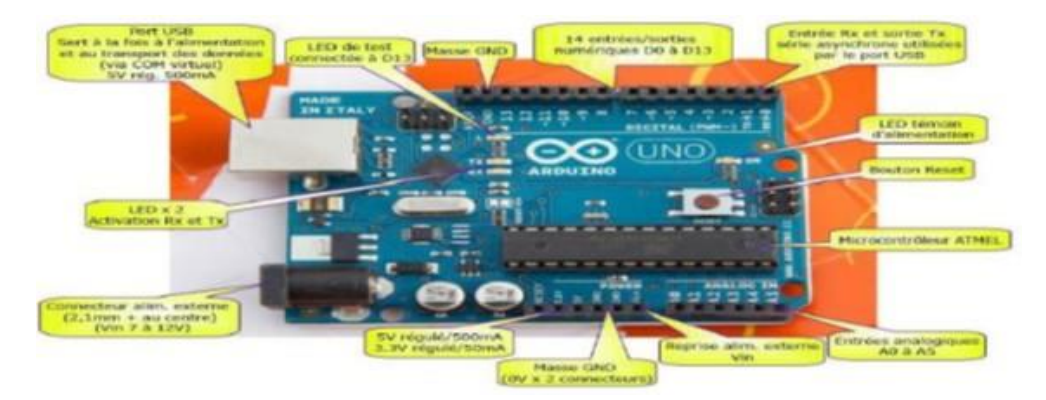

**Figure I.2:** Port Arduino USB

### <span id="page-11-1"></span><span id="page-11-0"></span>**I.5 Lecteur carte SD**

Le module de carte Arduino Micro SD est un appareil basé sur la communication SPI. PeutÊtre utilisé pour fournir une sorte de stockage externe aux projets basés sur un microcontrôleur et un microprocesseur, afin de stocker différents types de données, des images ou vidéos. Les Cartes SD sont généralement des périphériques de niveau logique 3.3v, mais à l'aide du module de carte Micro SD, les signaux sont convertis en 5v via un convertisseur de niveau logique Implémenté sur le module de carte SD.

<span id="page-11-2"></span>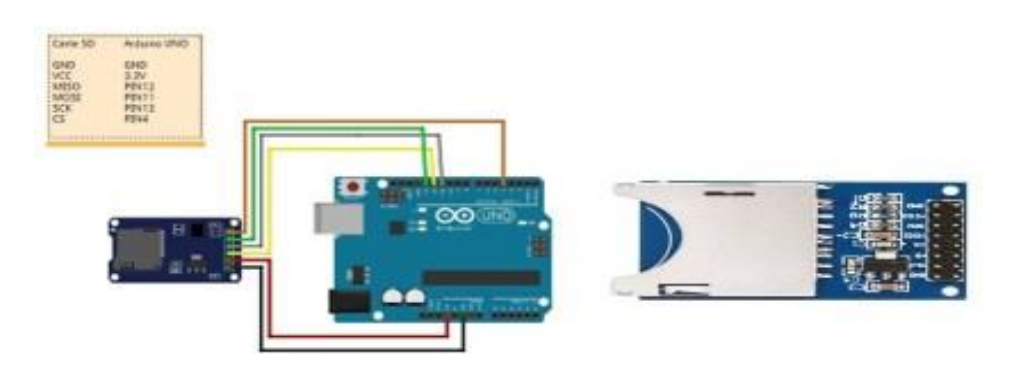

**Figure I.3:** Lecteur carte SD

# <span id="page-12-0"></span>**I.6 Fils de connexion**

Des fils pour la connexion des composants entre eux et vers l'Arduino sont indispensables pour la réalisation de notre dispositif expérimentale. Ces fils portent le nom de jumpers, ils existent sous plusieurs formats : semi-rigides et dénudés à chaque extrémité, ou bien souples avec une connectique au bout (femelle/femelle, mâle/mâle, mâle/femelle).

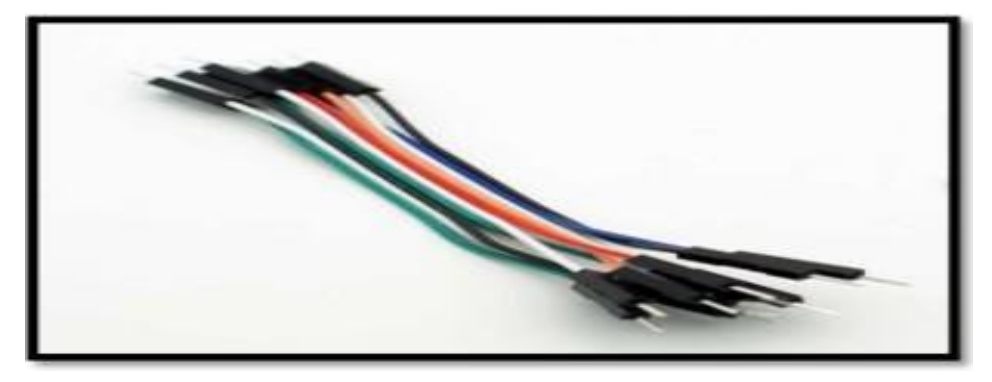

**Figure I.4:** Fils de connexion

# <span id="page-12-4"></span><span id="page-12-1"></span>**I.7 Afficheurs LCD**

Celle-ci est composée d'un écran LCD alphanumérique de 2 x 16 caractères, d'un potentiomètre de réglage du contraste et d'une série de 6 boutons (haut, bas, droite, gauche, sélection, reset). Ni plus ni moins. L'écran est de type caractères blanc sur fond bleu. Celui est compatible HD44780 et s'utilise avec la bibliothèque Liquide Crystal fournie de base avec le logiciel Arduino. Aucune installation additionnelle n'est donc [nécessaire.\[3\]](#page-37-3)

# <span id="page-12-2"></span>**I.7.1 Caractéristiques**

La première information à connaître est le nombre de caractère affichable par ligne. Pour ce modèle, c'est 16 caractères sur deux lignes soit au total 32 caractères. De toute évidence, on retrouve cette information dans le datasheet sous la forme 16 X 02. Mais aussi dans la référence 1602 A. On recueille également l'information du mode de transmission de données sur quatre (4) ou huit (8) bits.En outre, les informations suivantes à connaître sont les tensionsd'exploitations, caractéristiques électriques et mécaniques de l'afficheur LCD.

# <span id="page-12-3"></span>**I.8 Black boeard**

C'est une plaque plate utilisée comme base pour connecter des composants électroniques pour construire des circuits électroniques. et le prototypage d'appareils électroniques. Il est sans soudure et réutilisable, ce qui le rend facile à utiliser pour créer des prototypes temporaires et des expériences de conception de circuits. La carte se compose

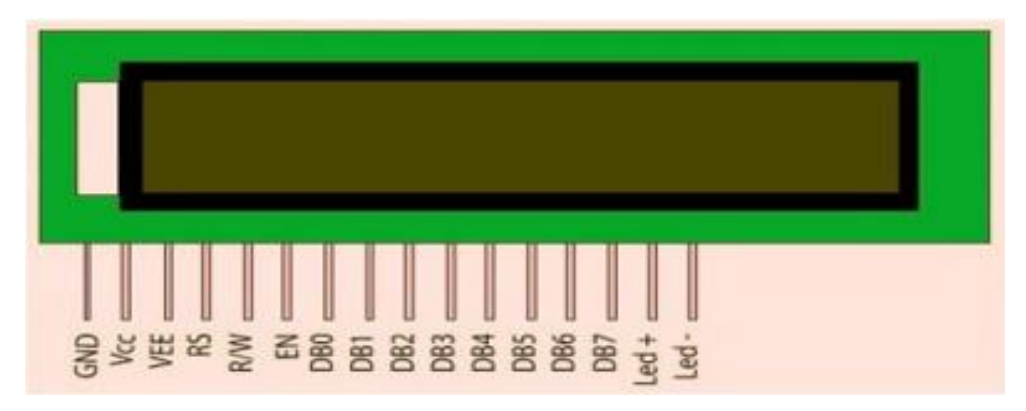

**Figure I.5:** Afficheur LCD

<span id="page-13-1"></span>d'une surface plane de matériau non conducteur, principalement du plastique, et contient des rangées horizontales de fentes connectées horizontalement pour permettre aux composants électroniques d'y être insérés. Sur les deux côtés, il y a un certain nombre d'autres fentes, mais elles sont connectées verticalement dans le but de les utiliser pour alimenter facilement le circuit [\[4\].](#page-37-4) Au milieu de la carte, il y a une fente d'une certaine largeur pour permettre l'installation de circuits intégrés et divise la carte en deux parties similaires

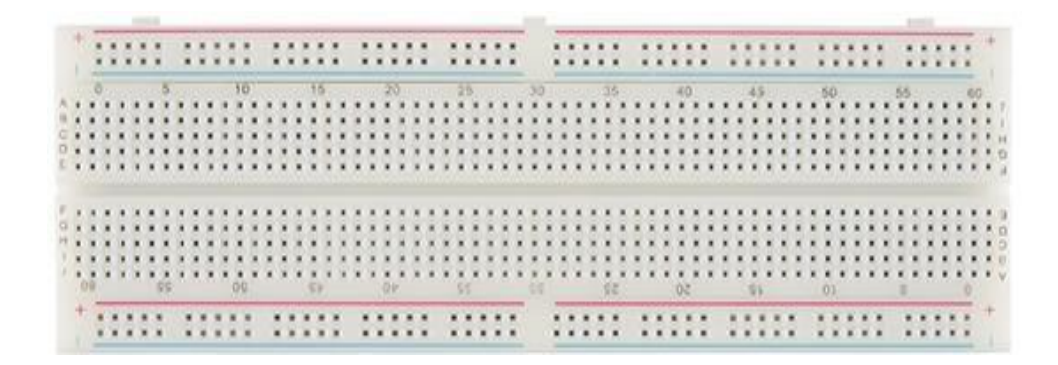

**Figure I.6:** Black boeard

### <span id="page-13-2"></span><span id="page-13-0"></span>**I.9 Panneau solaire**

Dispositif qui convertit l'énergie solaire directement en énergie électrique, en profitant de l'effet photovoltaïque, et il se compose d'une couche de silicium à laquelle certaines impuretés sont ajoutées pour lui donner des propriétés électriques. L'élément bore de la couche inférieure lui confère la propriété de absorbant les électrons et cette couche est appelée P. Lorsque le rayonnement solaire frappe la couche su[périeure,\[5\]](#page-37-5) les électrons donnent une énergie qui dépend de l'intensité du rayonnement solaire. Lorsqu'il y a un conducteur électrique entre les deux couches, les électrons se déplacent de la couche supérieure à la couche inférieure.

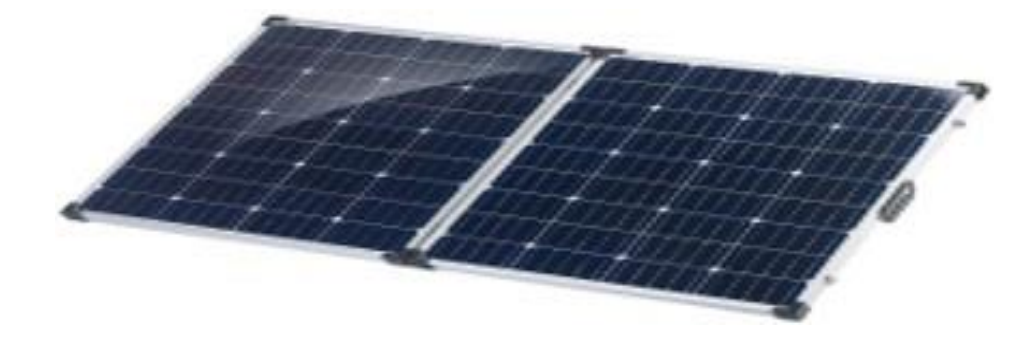

**Figure I.7:** Panneau solaire

#### <span id="page-14-3"></span><span id="page-14-0"></span>**I.9.1 Caractéristiques**

- Performance exceptionnelle en faible luminosité Cellules solaires laminées avec bi-couche TPT/EVA pour une longue durée de vie
- Rendement élevé grâce <sup>à</sup> une couverture en verre trempé <sup>à</sup> haute transparence et <sup>à</sup> faible teneur en fer.
- cellé pour une protection contre les environnements difficiles Boîte de jonction fermée Boîte de jonction fermée pour les connexions câblées

#### <span id="page-14-1"></span>**I.9.2 Applications**

- Applications de chargement de batteries
- Caméras de surveillance
- Stations de base sans fil
- Éclairage extérieur
- Détecteurs à distance [\[5\]](#page-37-5)

### <span id="page-14-2"></span>**I.9.3 Fabrication des cellules photovoltaïques**

- La silice (matière première d'une cellule photovoltaïque) : La silice est un composé chimique nommé aussi dioxyde de silicium, de formule chimique SiO2. La silice est l'élément le plus répandu dans la croûte terrestre après l'oxygène [\[6\].](#page-37-6) Il représente 25 % de la masse de la croûte terrestre [12]. La silice se présente sous la forme d'un minéral dur. Dans la nature, on la trouve en grande quantité dans Les roches sédimentaires détritiques et Les roches métamorphiques et Les roches magmatiques
- Extraction et purification du silicium : Le silicium est un élément chimique de symbole Si. Il n'existe pas à l'état pur dans la nature. Le silicium et donc extrait de la silice(SiO2) grâce à la réaction chimique simplifiée suivant :

$$
SiO2 + 2CRSi + 2CO \tag{I.1}
$$

. Cette réaction se réalise dans un four à arc car elle nécessite de faire fondre la silice.

• Obtention des lingots de silicium: Une fois l'étape de purification terminée, vient l'étape de cristallisation du silicium liquide. Le produit issu de cette étape est un lingot de silicium à l'état solide. Il existe deux grandes méthodes de cristallisation. La première permet d'obtenir du silicium polycristallin (composé de plusieurs cristaux). La deuxième permet d'obtenir du silicium monocristallin (composé d'un seul cristal).

### <span id="page-15-2"></span><span id="page-15-0"></span>**I.9.4 Caractéristique mécanique**

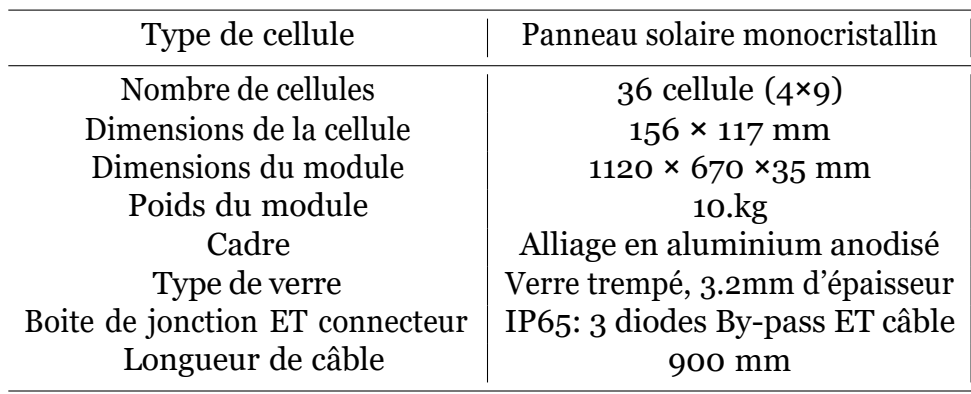

**Table I.1:** Caractéristique mécanique

<span id="page-15-3"></span>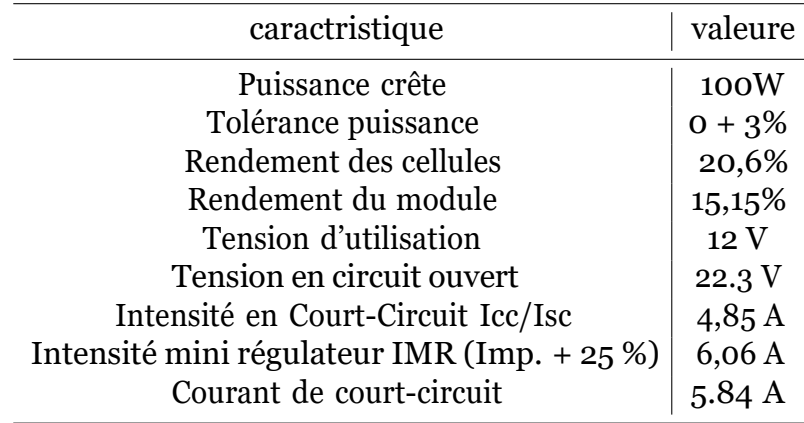

**Table I.2:** Caractéristique électrique

# <span id="page-15-1"></span>**I.10 Capteur de courant ACS712**

Le capteur de courant ACS712 30 A permet de mesurer le courant électrique jusqu'à 30 A [\[7\].](#page-37-7) Il délivre une tension analogique en fonction du courant mesuré, il permet de détecter avec Précision les signaux de courant alternatif ou courant continue. Le courant maximal qui peut être détectée peuvent atteindre 30A et le signal de courant actuelle peut être lue via un port Analogue ce module peut mesurer les positifs et négatifs 30 ampères et Le Caractéristiques est :

<span id="page-16-2"></span>

| caractristique                      | valeure                  |
|-------------------------------------|--------------------------|
| Sensibilité                         | $100 \text{ mV/A}$       |
| Tension logique                     | $4.5V - 5.5V$            |
| Consommation                        | 10 <sub>m</sub> A        |
| Délai de répercussion sur la sortie | 5S                       |
| Erreur                              | $1.5\%$ à $25^{\circ}$ C |
| Résistance interne de conduction    | 1.2 mOhms                |
| Poids                               | 2gr                      |
| <b>Bruit</b>                        | 130mA                    |
|                                     |                          |

**Table I.3:** Caractristique du Capteur de courant ACS712

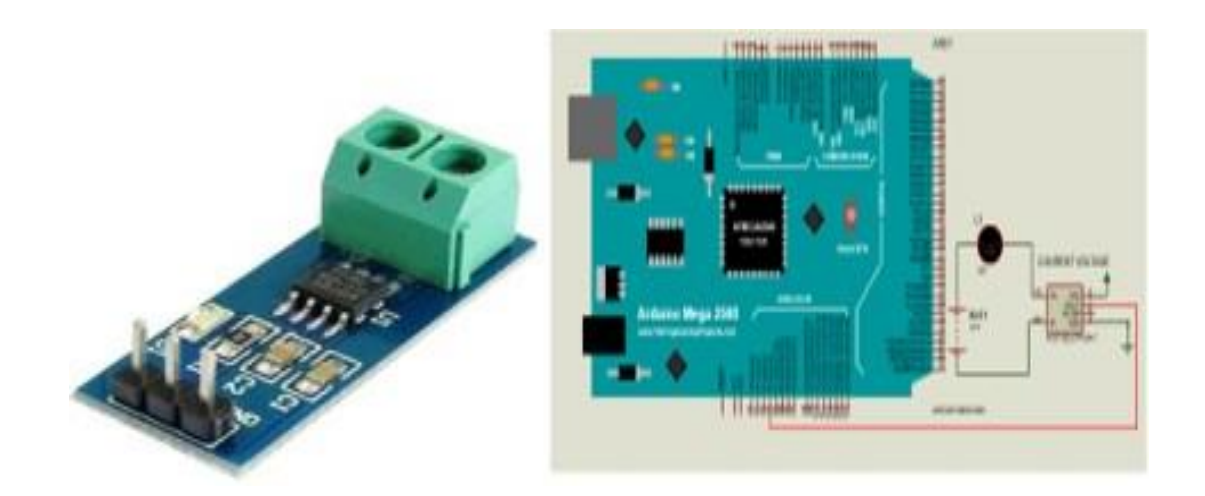

**Figure I.8:** Capteur de courant ACS712 30 .

#### <span id="page-16-1"></span><span id="page-16-0"></span>**I.10.1 Avantages**

- Chemin de signal analogique <sup>à</sup> faible bruit
- La largeur de bande de l'appareil est réglée via la nouvelle broche FILTER de temps de montée de la sortie en réponse à un échelon de courant d'entrée
- Bande passante de <sup>80</sup> kHz
- Erreur totale de sortie  $1.5\%$  à TA =  $25^{\circ}$ C
- Faible encombrement, boîtier SOIC8 <sup>à</sup> profil bas
- résistance interne du conducteur
- 2,1 kVRMS tension d'isolement minimale des broches 1-4 aux broches 5-8
- 5,0 V, fonctionnement en alimentation simple
- <sup>66</sup> <sup>à</sup> <sup>185</sup> mV/A sensibilité de sortie

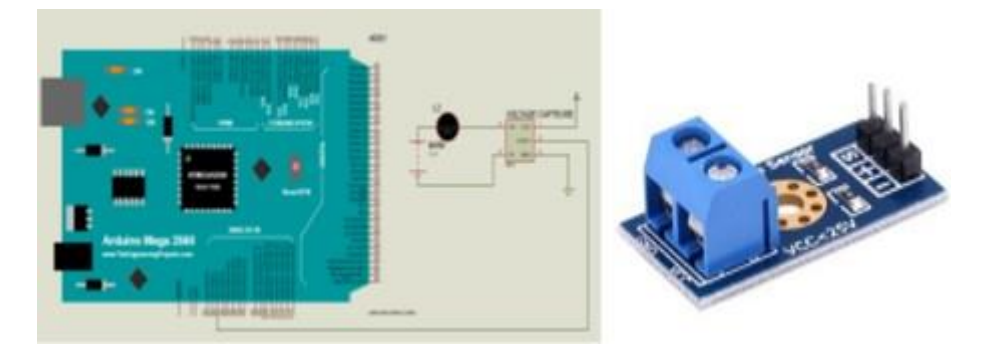

**Figure I.9:** Capteur de tension et leur Montage

- <span id="page-17-3"></span>• Tension de sortie proportionnelle aux courants AC ou DC
- Réglé en usine pour la précision
- Tension offset de sortie extrêmement stable
- Hystérésis magnétique quasi nulle
- Sortie ratiométrique <sup>à</sup> partir de la tension d'alimentation

#### <span id="page-17-0"></span>**I.11 Capteur de tension b25**

Le Capteur de tension B25 est un détecteur de tension de 0 à 25V basé sur le principe de diviseur par résistances. La valeur de la tension d'entrée est réduite de 5 fois, la valeur maximale de l'entrée analogique de l'Arduino est de 5 Volts [\[8\],](#page-37-8) donc la tension d'entrée de la détection de tension ne peut pas être supérieure à 5 Volts multiplié par 5= 25 Volts (si un système 3.3 Volts est utilisé, la tension d'entrée ne peut pas être plus grande que 3.3Volts multiplié par 5 = 16.5 Volts). Tension d'entrée : DC 0 25V. Plage de mesure : DC 0.02445V 25V. Résolution de mesure : 0.00489V. Sur la PIN 9 de la carte Arduino UNO en chante la PIN de référence de ce capteur comme le montre la figure ci-dessous

### <span id="page-17-1"></span>**I.12 Thermocouple de type K avec module d'amplification MAX6675**

Le type K est le type de thermocouple le plus courant. Il est peu coûteux [\[9\],](#page-37-9) précis, fiable et a une large plage de températures. Le type K se trouve couramment dans les applications nucléaires en raison de sa dureté relative aux radiations. La température continue maximale est d'environ 1100 °C.

#### <span id="page-17-2"></span>**I.12.1 Caractéristiques**

- Tension de fonctionnement : DC 3.0-5V
- Courant de fonctionnement : 50 mA
- Plage de Mesure de la température : <sup>0</sup>°<sup>C</sup> +1024°<sup>C</sup>
- Résolution de Température : 0,25°<sup>C</sup>

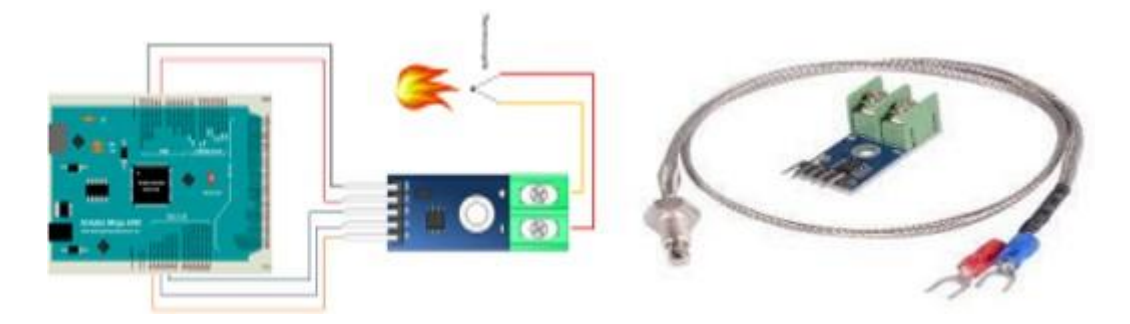

**Figure I.10:** Capture Thermocouple tybe K

- <span id="page-18-2"></span>• Précision de type <sup>K</sup> :
- Standard : +/- 2,2 <sup>C</sup> ou +/- 0,75 %
- Limites d'erreur spéciales : +/- 1,1 <sup>C</sup> ou 0,4 %
- Mode de sortie : signal numérique
- SPI Température de fonctionnement : -20°<sup>C</sup> +85°<sup>C</sup>

### <span id="page-18-0"></span>**I.13 Batterie ACID 12v 7Ah**

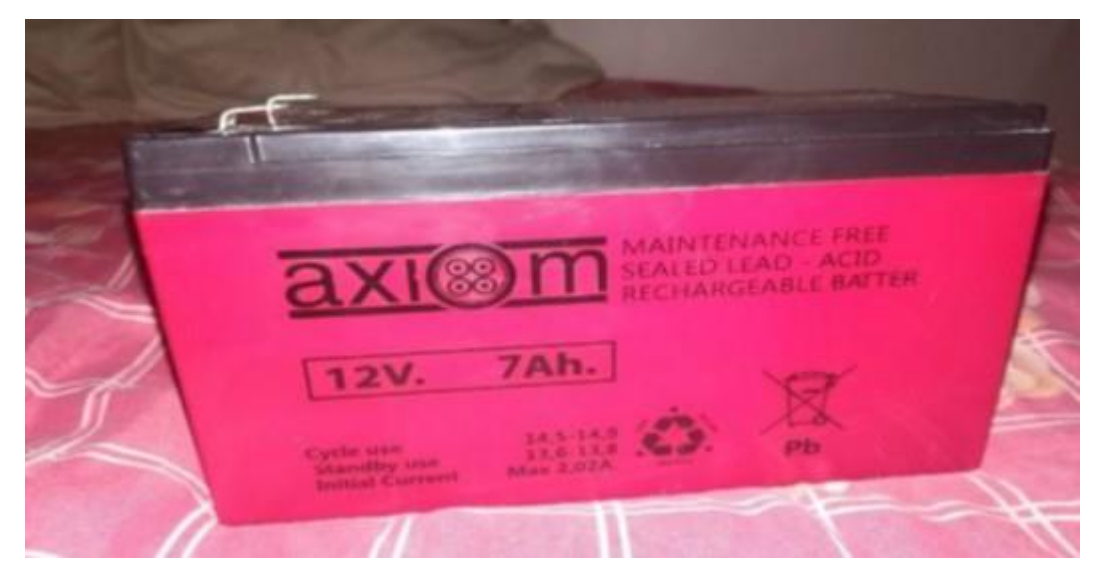

**Figure I.11:** Batterie Acid 12 v 7Ah

#### <span id="page-18-3"></span><span id="page-18-1"></span>**I.13.1 Fiche technique**

- Capacité de la batterie : 7Ah
- Technologie de la batterie : acide au plomb
- Bornes de batterie : Connexion rapide
- Tension de la batterie : 12V

- Dimensions :  $(65 \times 94 \times 151 \text{ mm})$
- Poids :  $2,65$  kg

### <span id="page-19-0"></span>**I.14 Régulateur de charge**

Un convertisseur DC-DC est un système électrique (dispositif) qui convertit des sources de courant continu (DC) d'un niveau de tension à un autre. En d'autres termes, un convertisseur DC-DC prend en entrée une tension d'entrée continue et délivre une tension continue différente. La tension CC de sortie peut être supérieure ou inférieure à la tension d'entrée CC. Comme son nom l'indique, un convertisseur DC-DC ne fonctionne qu'avec des sources de courant continu (DC) et non avec des sources de courant alternatif (AC)

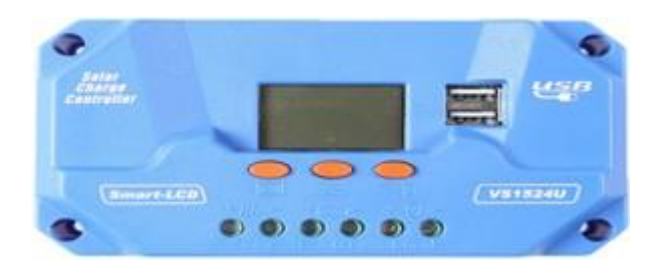

**Figure I.12:** Régulateur de charge MPPT

### <span id="page-19-3"></span><span id="page-19-1"></span>**I.14.1 Fiche technique**

- Tension nominale : 12V/24V/Auto
- Application : Contrôleur de système solaire
- Courant : 10A / 20A / 30A
- Seulement pour le système solaire PV hors réseau.
- Dimensions :  $(133 \times 70 \times 32 \text{ mm})$

### <span id="page-19-2"></span>**I.15 Résistances**

Les résistances sont des composants électroniques qui ont une résistance électrique spécifique, et invariable. La résistance de la résistance limite le flux d'électrons dans un circuit.

Ce sont des composants passifs, ce qui signifie qu'ils ne font que consommer de l'énergie (et ne peuvent pas en générer). Les résistances sont habituellement ajoutées aux circuits où elles complètent les composants actifs comme les amplificateurs opérationnels, les microcontrôleurs et autres circuits intégrés. Les résistances sont généralement utilisées pour limiter courant, diviser les tensions et tirer les lignes d'entrée/sortie.

Application de la résistance dans notre projet : Limitation du courant des LED Les résistances sont essentielles pour s'assurer que les LED n'explosent pas lorsqu'elles sont

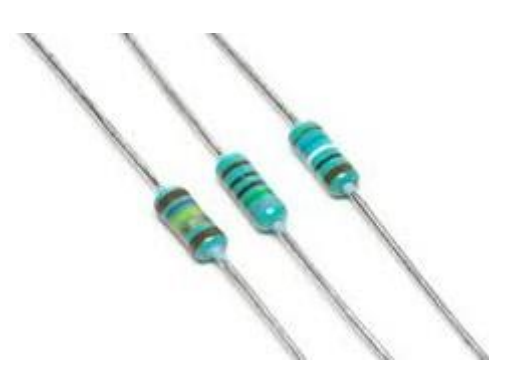

**Figure I.13:** Resistence

<span id="page-20-1"></span>alimentées. En connectant une résistance en série avec une LED, le courant circulant dans les deux composants peut être limité à une valeur maximale. travers les deux composants peut être limité à une valeur sûre.

Lors du dimensionnement d'une résistance de limitation de courant, recherchez deux valeurs caractéristiques de la LED : la tension directe typique et la tension maximale. caractéristiques de la DEL : la tension directe typique et le courant direct maximal. La tension directe typique est la tension qui est nécessaire pour qu'une LED s'allume, et elle varie (généralement entre 1,7V et 3,4V).

Elle varie (généralement entre 1,7 V et 3,4 V) en fonction de la couleur de la DEL. Le site Le courant direct maximum est généralement de l'ordre de 20mA pour les LED de base ; Le courant continu à travers la DEL doit toujours être égal ou inférieur à ce courant nominal.

#### <span id="page-20-0"></span>**I.16 LED**

Une diode électroluminescente (DEL) est un dispositif semi-conducteur qui émet lumière visible lorsqu'un courant électrique la traverse. La lumière n'est pas particulièrement brillante, mais dans la plupart des LED, elle est monochromatique, se produisant à une seule longueur d'onde. La sortie d'une LED peut aller du rouge (à une longueur d'onde d'environ 700 nanomètres) au bleu-violet (environ 400 nanomètres). Certaines LED émettent de l'énergie infrarouge (IR) (830 nanomètres ou plus) ; un tel dispositif est connu sous le nom de diode émettant dans l'infrarouge (IRED).

Une LED ou IRED se compose de deux éléments de matériau traité appelés semiconducteurs de type P et semi-conducteurs de type N. Ces deux éléments sont placés en contact direct, formant une région appelée jonction P-N. À cet égard, la LED ou IRED ressemble à la plupart des autres types de diodes, mais il existe des différences importantes. La LED ou IRED a un boîtier transparent, laissant passer l'énergie visible ou IR. De plus, la LED ou l'IRED possède une grande zone de jonction PN dont la forme est adaptée à l'application. Avantages des LED et des IRED par rapport aux incandescents et dispositifs d'éclairage fluorescents, notamment :

• Faible consommation d'énergie : la plupart des types peuvent fonctionner avec une batterie alimentations

- Haute efficacité : la majeure partie de la puissance fournie à une LED ou à un IRED est converti en rayonnement sous la forme désirée, avec un minimum de chaleur production.
- Longue durée de vie : lorsqu'elle est correctement installée, une LED ou un IRED peut fonctionner pendant décennies.

### <span id="page-21-0"></span>**I.17 Conclusion**

Dans ce chapitre, nous avons parlé de l'énergie solaire et comment elle est l'une des sources d'énergie renouvelables les plus importantes en raison de sa nature renouvelable. Nous avons également mis en lumière l'acquisition de données(DAQ), qui est le processus de mesure d'un phénomène électrique ou physique tel que la tension, courant, température, pression ou humidité. Cette partie a donné lieu à la réalisation pratique d'un dispositif électronique pour mesurer les différentes valeurs des grandeurs récoltées par les capteurs. L'ensemble des travaux rapporte dans ce chapitre :

- Le choix des composants adéquats pour chaque grandeur.
- Le choix convenable du système embarqué tel que l'Arduino UNO .

Le chapitre suivant sera consacré à expliquer comment cette expérience a été installée, comment elle a été programmée et préparée, et comment les données en ont été extraites.

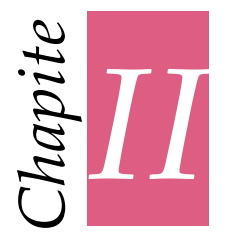

# <span id="page-22-0"></span>*Data aquisition de system Photovoltaique*

#### <span id="page-22-1"></span>**II.1 Introduction**

Les systèmes solaires photovoltaïques sont installés dans différentes régions. Les systèmes PV sont également situés dans des endroits chauds et secs pour une grande efficacité et de meilleures performances.

Le système doit être entretenu en temps opportun et les systèmes PV sont surveillés et évalués.

Le but de ce chapitre est acquisition de donnée en temps réel du panneau solaire de mesurer les paramètres de l'ensemble panneau solaire et la charge en utilisant les données fournis par les capt[eurs\[10\]](#page-37-10) . Dans ce système, divers paramètres des panneaux solaires sont surveillés tels que le courant, la tension, la température et l'intensité [lumineuse\[8\].](#page-37-8)

#### <span id="page-22-2"></span>**II.2 Aperçu général du système**

Dans ce système conçu pour l'analyse de l'énergie solaire photovoltaïque à faible coût,l'objectif de ce chapitre est d'obtenir des données en temps réel pour le panneau solaire.

La conception du système est basée sur une carte Arduino à faible coût [\[11\].](#page-37-11) Une source d'alimentation 5 V est fournie à l'aide de panneaux solaires, qui dépend de l'intensité de la lumière, de l'heure de la journée et de la saison. Le capteur d'intensité lumineuse et le capteur de température sont utilisés. pour mesurer leur valeur.L'un des capteurs de tension est utilisé pour mesurer la tension et l'autre pour mesurer le courant circulant pendant la grossesse.

Ces valeurs sont affichées dans un écran et ces valeurs sont stockées en même temps

dans une carte mémoire et les données sont présentées dans Excel à l'aide. PLX-DAQ Excel Macro Data Acquisition.

Acquisition, qui permet la communication entre le microcontrôleur ATMega328 de la carte Arduino Mega et l'ordinateur via un bus UART. Par conséquent, les propriétés I-V et P-V, traitées en temps réel, peuvent être directement capturées et tracées dans une feuille de calcul Excel sans avoir besoin de reprogrammer le microcontrôleur. Une comparaison de ces machines virtuelles à bas coût et des machines traditionnelles est dressée dans ce travail. Il a été constaté que notre solution offre de nombreux avantages par rapport à la solution traditionnelle tels que des données pouvant être présentées sous forme de graphiques en temps réel. Ainsi, des tests pour confirmer l'efficacité du système de machine virtuelle développé sont présentés dans cette étude.

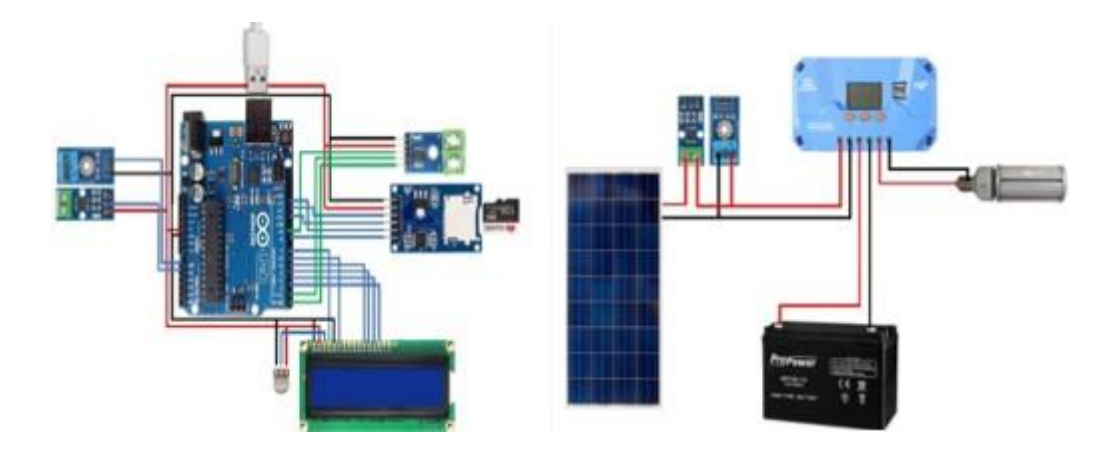

**Figure II.1:** Ebauche de l'expérience

# <span id="page-23-3"></span><span id="page-23-0"></span>**II.3 Programmation**

Dans la partie logicielle, nous fournissons le code Arduino et tout le logiciel nécessaire (PLX-DAQ Excel Macro et Arduino IDE) pour une conception de système de machine virtuelle en temps réel et un guide pour y arriver. Notez que l'IDE Arduino et la macro Excel PLX-DAQ sont tous deux open source.

# <span id="page-23-1"></span>**II.4 IDE Arduino UNO**

L'IDE Arduino permet d'écrire, de modifier un programme et de le convertir en une série d'instructions compréhensibles pour le microcontrôleur de la carte Arduino. L'IDE peut fonctionner sur windows et linux ou mac. Arduino utilisé La carte dans ce travail a été programmée par un IDE qui sert d'éditeur de code et de compilateur et le code du programme peut être transféré à un microcontrôleur via un câble USB.

# <span id="page-23-2"></span>**II.4.1 Description de l'IDE**

L'IDE est un logiciel de programmation qui permet d'écrire, de modifier un programme et de le convertir en une série d'instructions compréhensibles pour la carte. Il programme

par code, contenant une cinquantaine de commandes différentes. A l'ouverture, l'interface visuelle du logiciel contient le menu, des boutons de commande en haut, une page blanche vierge, une bande noire en bas, comme ceci :

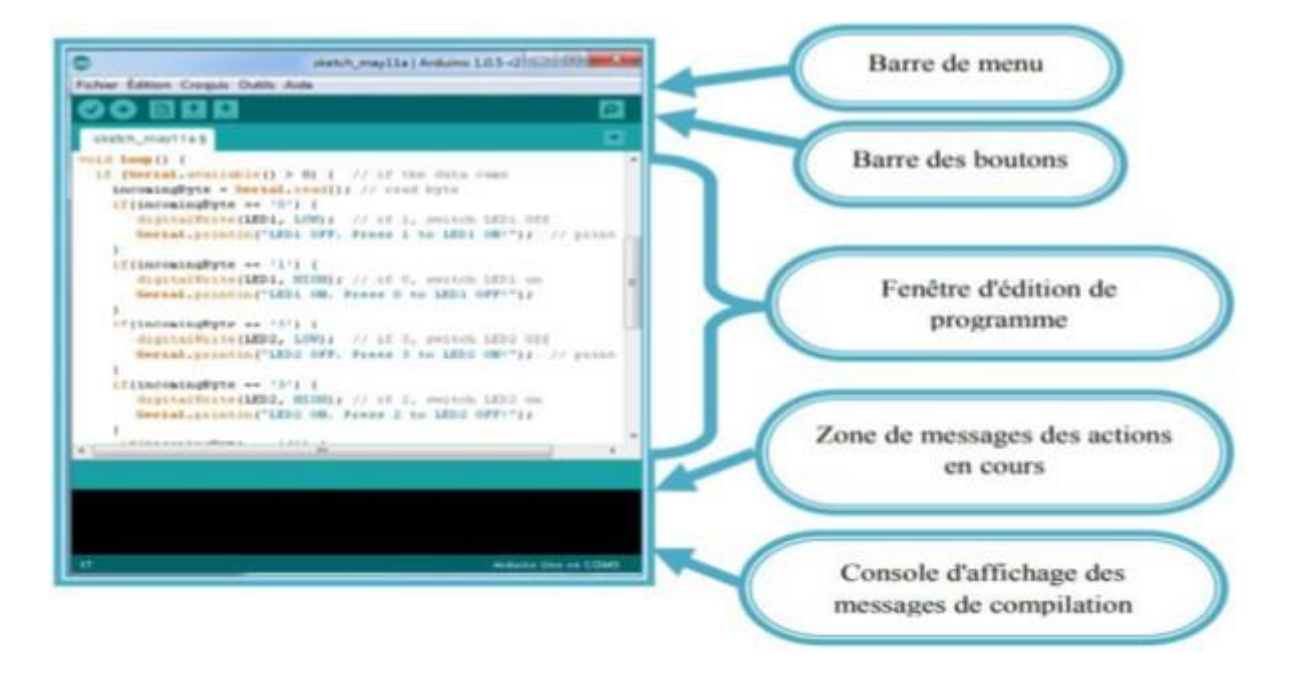

**Figure II.2:** Interface IDE Arduino

### <span id="page-24-1"></span><span id="page-24-0"></span>**II.4.2 Les étapes d'utilisation du programme**

- Procurez-vous une carte Arduino et un câble USB.
- Téléchargez ici l'IDE Arduino (Arduino-Software 2018) (version : ARDUINO 1.8.5.2 pour Windows) et installez-le.
- Lancez l'application Arduino IDE.
- Écrivez le code du programme dans la zone de code comme suit Il est illustré <sup>à</sup> la figure
- Sélectionnez le type de carte utilisée (Arduino UNO ). Et nous livrons la planche.
- la modification du programme si les erreurs sont signalées.
- Sélectionnez le port série utilisé. Découvrez le logiciel et téléchargez-le sur votre microcontrôleur Arduino
- la vérification du montage si il fonctionne

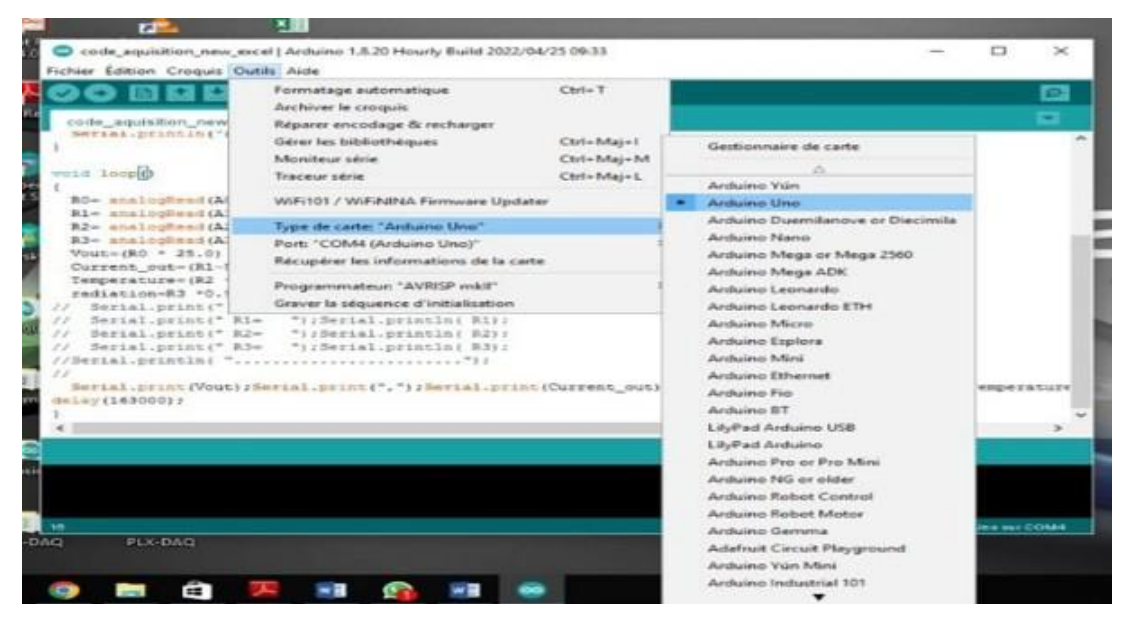

**Figure II.3:** Injection de programme

#### <span id="page-25-3"></span><span id="page-25-0"></span>**II.5 Feuille de calcul PLX-DAQ**

PLX-DAQ est un outil complémentaire d'acquisition de données de microcontrôleur Parallax pour Microsoft Excel. N'importe lequel de nos microcontrôleurs connecté à n'importe quel capteur et au port série d'un PC peut désormais envoyer des données directement dans Excel.

#### <span id="page-25-1"></span>**II.5.1 PLX-DAQ possède les fonctionnalités suivantes**

- Tracer ou représenter graphiquement les données <sup>à</sup> mesure qu'elles arrivent en temps réel à l'aide de Microsoft Exce.
- Marquez les données en temps réel (hh:mm:ss) ou en secondes depuis la réinitialisation.
- Lire/écrire n'importe quelle cellule d'une feuille de calcul.
- Lire/Définir l'une des <sup>4</sup> cases <sup>à</sup> cocher pour contrôler l'interface.
- Exemple de code pour le BS2, SX (SX/B) et Propeller disponible.

#### <span id="page-25-2"></span>**II.5.2 Étapes d'utilisation du tableur PLX-DAQ**

- Connectez votre Arduino comme vous le feriez normalement
- N'ouvrez pas le moniteur série dans l'IDE Arduino, cela ne fonctionnera pas avec Excel si vous faites cela
- Ouvrir le raccourci vers la feuille de calcul PLX-DAQ

| 罵<br>II Toyota<br>418<br>œ<br>175<br>ø<br>El Australia<br>Tech<br>East.<br><b>School Index</b><br><b>Bridgets</b><br>Transfittigates<br><b>Scaling City</b><br>-<br>w<br>as says the<br>Aynantesse<br><b>ALLIEN AVENU</b><br><b>TOTAL AT</b><br><b>SILVER</b><br><b>Recommend</b><br>at arms in<br><b>DAMA</b><br>74.41<br><b><i><u>SERAKA</u></i></b><br><b>WARNER</b><br><b>Sella devices</b><br>----<br>SURFUME (\$1000 m)<br><b>SCHEDULES</b><br><b>Bullion Is Listania</b><br><b><i>SEAMENT DR SELVIGOR</i></b><br>and participated distinguished and<br>---<br>20 Mil<br>Firmphospse S =<br>$\mathcal{F}_{\mathcal{F}}$<br>$\sim$<br>×.<br>×<br>÷<br>٠<br>thata Argentines for Cared<br>-<br>- 1<br>$\overline{\phantom{a}}$<br>Corrent<br>125,703<br>11.91<br>$-0.11$ $+0.04$<br>175, 678<br>U.S. Primates<br>14, 94<br>11.94<br>11,1816 14,68186<br>(1, 8)<br>46,8538 157,181<br>4.12.950<br>u.<br><b>District and Entry</b><br>PLE-DRG<br>放射<br>41576<br>10, 100 L<br><b>TLANSIC</b><br><b>Buy Bund East</b><br>1.71<br>11.98<br>9.19<br>145,148<br>28.0031<br><b>Skillingh</b><br><b>Blue Copyright of</b><br>-<br>11.91<br><b>IS AND ALCOHOL</b><br>4.20<br>$-10.1164$<br>6.25 PM<br>34.98<br>191,480<br>6.34<br><b>Plants</b>   4<br>$\overline{\phantom{a}}$<br>11.41<br>$4.15$ PM<br>11.99<br>639.<br>161,438<br>1,34<br>11,0004 SLOWER<br>47,1033<br>14,74<br>4.50 PM<br>1,86<br>10.0219 31.00000<br><b>Highland</b><br>44<br>105,126<br>$-441.0784$<br><b>Board Illegal</b><br><b>Back</b> mix 11<br>31.49<br>3.15 Hz<br>1.14<br><b>LIKN 31, 2000</b><br>11.78<br>4.HT<br><b>FBL3C</b><br><b>University</b><br><b>INCHERCH</b><br>6.62.956<br>五升<br>6,36<br>Labor, 14,00003<br>36.70<br>44, 444 479, 750<br>k.bm<br><b>Street Inc.</b><br>4 8 8 8 9 6 4<br><b>HLAN</b><br>1,41<br>D. H.<br>445,477<br>日間回<br>6,1140 VLAGUELE<br>4.14<br>$-1.144$<br>$\frac{1}{2}$<br>81.85<br><b>R.LTT. SA ARTHUR</b><br>PERU 455-508<br>4.50 PM<br>9,541<br>23.38<br>4.48<br><b>Rossurang Calls</b><br>12, 23.<br><b>415 PM</b><br>9.12<br><b>SEAR</b><br>30.746<br>326,840<br>4,1046 11,140391<br>2,560<br>12.2<br><b>T.UA 14, MIRES</b><br>441.21<br>5 BO Rd<br>9,38<br>UL16<br>4.14<br>it past<br>Lindeling, Minutez Miss. 28<br>31.59<br>115 PM<br>3.36<br>3.46<br>ASSIS SEASTAN<br>10.18<br>435,138<br>w<br><b>BE7526</b><br><b>110W</b><br>ist aw<br><b>MAR</b><br><b>INE ME</b><br>3,76<br>EJMI TEZRAH<br>439.<br>11, 168<br>15<br>33.38<br><b>HAT</b><br>315 PM<br>9, 82<br>6,1608 11,12,018<br>22.18<br>$\rightarrow$<br>197, 281<br>\$\$\$\$\$\$\$\$\$\$\$\$\$\$\$\$\$\$\$\$\$\$\$\$<br>6.1829<br>SLP.<br><b>BAY</b><br>1,004<br>166, 651<br>1.10 PM<br><b>B</b> .Af<br>1, 1948 14, 205443<br>31.34<br><b>4:15 MW</b><br>31.15<br>8.83<br><b>12.15</b><br>412<br>4, 3274<br>191,437<br><b>KIRME 48,18759</b><br>48<br>6.02.956<br>Lease, Atlanton<br>199, 236<br>33, 9 %<br>0.87<br>(8.81)<br>4.7<br>44,001<br>10.2<br>3.35 PM<br>101,481<br><b>Y.M</b><br>1106 47321454<br><b>DLIE</b><br>432<br>$-0.766$<br>5.49.954<br>91,811<br><b>LARVE JT TRIEF</b><br>13.78<br>进制<br>101,116<br>11,119<br>A KING<br>3.45 PM<br>35.39<br>9, 9, 9<br>6,5946.<br>26.18<br>48.913<br>4.769<br><b>JRC16</b><br>47,65545<br>19, 87<br>3.20 Mid<br>3.11<br>18.44<br>147<br>177.111<br><b>IROV 44,137,007</b><br><b>PT BRTS</b><br>(0, 1)<br>111 PM<br>8.52<br>LIBBI ALIMIT!<br>10.89<br>428.<br>201.10<br><b>SHARE</b><br>$\cdots$<br>111<br>9,32<br>6.010 41, 198806<br>14.18<br>141341<br>A 30 YW<br>4,675.<br>631<br>4.05 PM<br>21.86<br>8.52<br>6,424<br>6,1194<br>11.88<br>5.44<br>136,927<br>44,56,891<br>11.04<br>-5.54<br>1.14<br>9 1.0 MM<br>6.51<br>6.1PAP 48.076417<br>11.94<br>101.4 km<br>4,3751<br>8.44<br><b>ALLS MM</b><br>31<br><b>J2.15</b><br>14<br>11.88<br><b>LIEU ALKOHA</b><br>41.44<br>26.39<br>4.8362<br>尙<br>÷<br>TRICT AND<br>14.13<br><b>Haix Ted Skicenert</b><br>TEET<br>34<br><b>Slower</b><br><b>SCORE</b> | 49.11.17<br><b>Broad Head Head 1 &amp; Local</b><br><b>SUPUL RE UNIFORM</b><br><b>ACCVRS</b><br>119844.05<br>ATST IT'S RAID | ٠ |
|----------------------------------------------------------------------------------------------------|----------------------------------------------------------------------------------------------------|---|
|                                                                                                    |                                                                                                    |   |
|                                                                                                    |                                                                                                    |   |
|                                                                                                    |                                                                                                    |   |
|                                                                                                    | <b>MONTHLINE AV 54</b><br><b>WORKER IT</b>                                                                                  |   |
| 2299                                                                                                    | <b><b 10="" 116<="" <b="" b=""><br/>∍<br/>м<br/><b>ED</b></b></b>                                                           |   |

**Figure II.4:** Feuille de calcul PLX-DAQ

- <span id="page-26-0"></span>• Excel dira que cette application est sur le point d'initialiser ActiveX. . . cliquez simplement sur OK
- Une nouvelle fenêtre apparaîtra nommée Acquisition de données pour Excel
- Sélectionnez le port USB auquel l'Arduino est connecté (s'il ne fonctionne pas en premier, parcourez la liste des ports)
- Là où il est écrit Baud, spécifiez simplement le numéro que vous avez entré dans votre code à Serial.begin(), dans mon cas ce sera 9600
- Créer un graphique vierge
- Sélectionnez les colonnes de données souhaitées sur le graphique des axes x et y (la manière de procéder varie légèrement en fonction de votre version d'Excel, mais ce n'est pas difficile à dire)
- Cliquez sur Collecter des données sur PLX-DAX et vous devriez commencer à collecter des données
- Excel tracera les informations telles qu'elles sont envoyées par l'Arduino pour exceller en temps réel
- Selon le degré de précision souhaité pour le graphique, vous pouvez modifier les propriétés du graphique. Vous pouvez examiner une section du graphique de plus près en arrêtant la collecte de données, en cliquant avec le bouton droit sur l'axe x ou y et en le définissant sur un cadre plus petit. (généralement réglé sur automatique)
- Vous pouvez également cliquer avec le bouton droit sur la courbe qui relie les points de votre graphique et sélectionner la couleur et l'épaisseur de la courbe.

#### <span id="page-27-0"></span>**II.5.3 Code de programme Arduino**

Un programme écrit dans Arduino IDE s'appelle Sketch. Les croquis sont enregistrés sur l'ordinateur de développement sous forme de fichiers texte avec l'extension de fichier .ino. Le logiciel Arduino (IDE) pré-1.0 a enregistré des croquis avec l'extension .pde. Un code Arduino minimal écrit en C/C++ se compose de seulement deux fonctions. Configuration (): Cette fonction est appelée une fois lorsqu'un croquis démarre après la mise sous tension ou réinitialiser. Il est utilisé pour initialiser les variables, les modes de broche d'entrée et de sortie, et d'autres bibliothèques nécessaires dans l'esquisse. Loop () : après l'appel de setup (), la fonction loop () est exécutée à plusieurs reprises dans le programme principal. Il contrôle le conseil jusqu'à ce que le conseil soit éteint ou réinitialisé Le code de programation carte arduino uno et les capteur :

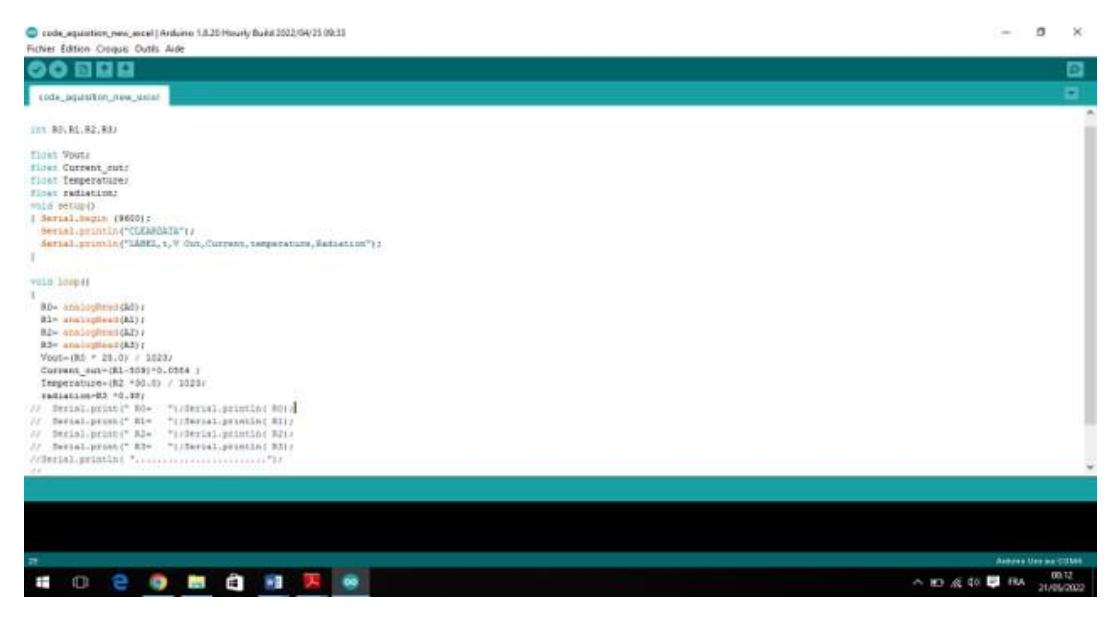

**Figure II.5:** Code de programation carte arduino uno

### <span id="page-27-2"></span><span id="page-27-1"></span>**II.6 Conclusion**

Dans ce chapitre, nous avons expliqué notre système, comment l'installer et comment le connecter au microcontrôleur Arduino Uno.

Nous avons également examiné notre code de programme et comment l'Arduino a un grand rôle dans l'extraction d'informations du panneau solaire et la méthode utilisée pour prendre et enregistrer ces données.

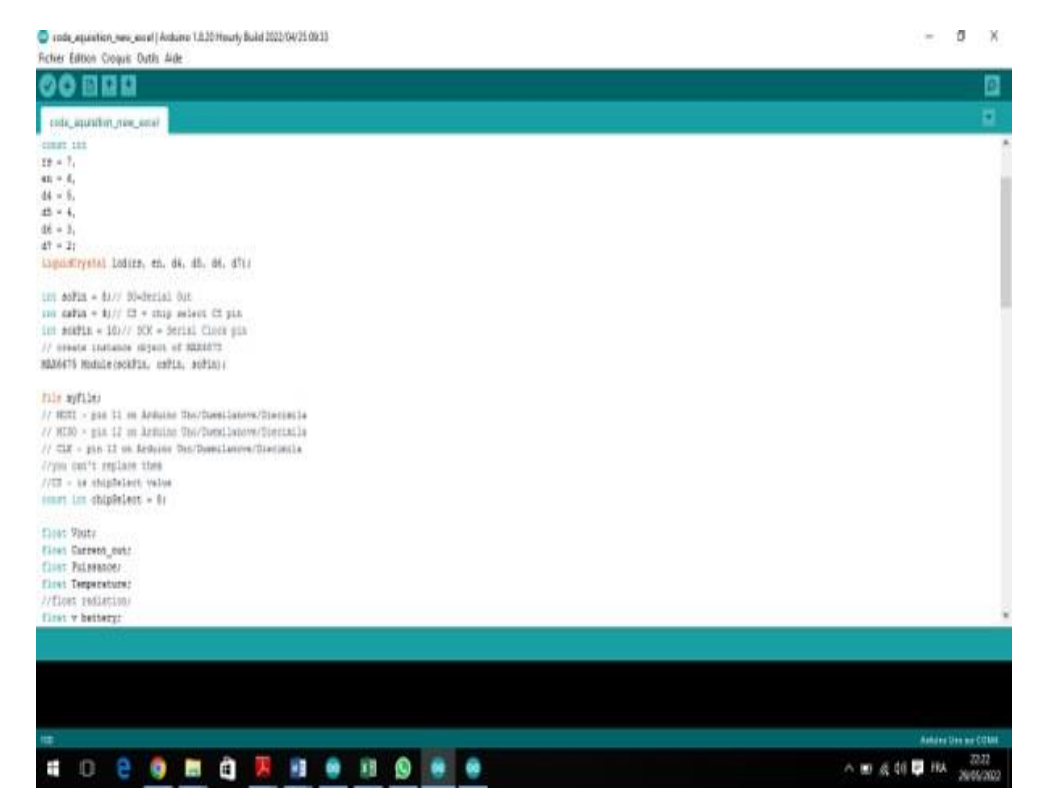

**Figure II.6:** Code des capteurs (courant, tension, température)

<span id="page-28-1"></span><span id="page-28-0"></span>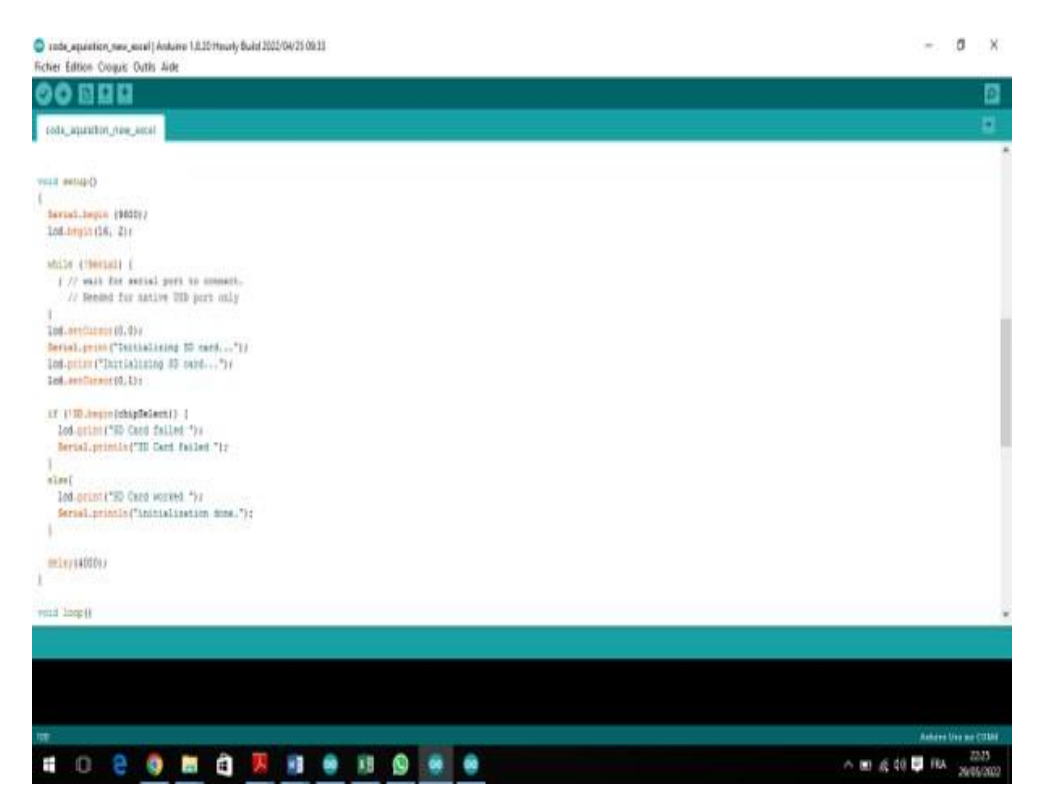

**Figure II.7:** Code de programation carte SD

<span id="page-29-0"></span>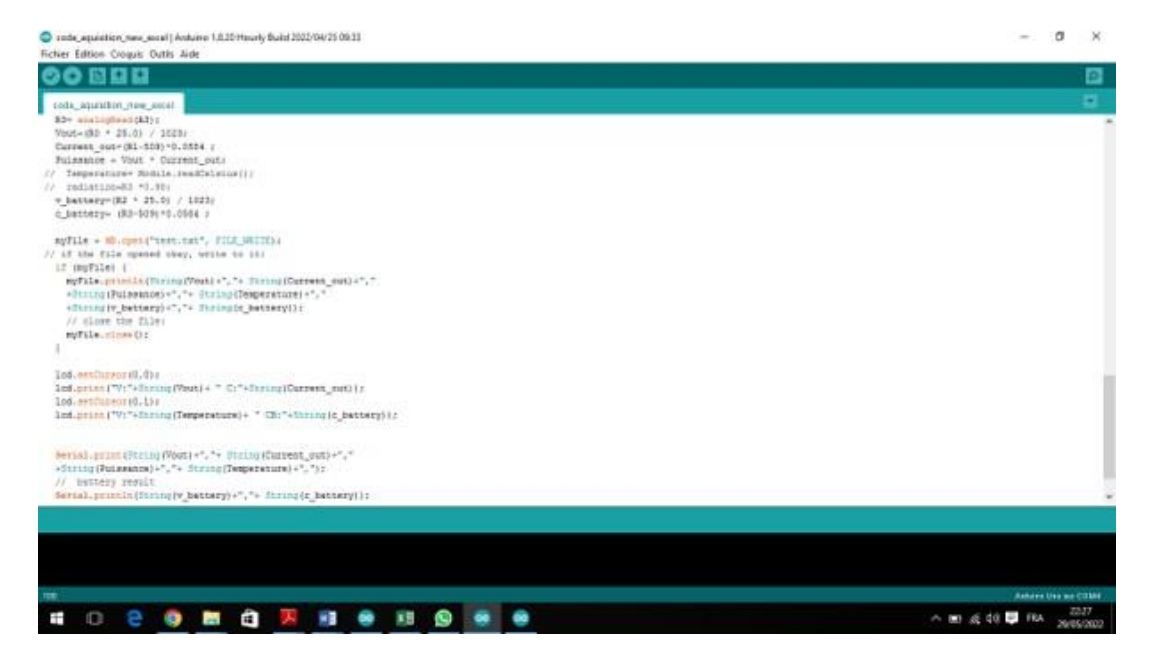

**Figure II.8:** Code de programation Affichage lCD 16x2

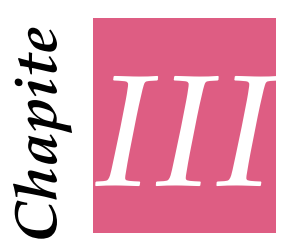

# <span id="page-30-0"></span>*Résultats expérimentaux*

#### <span id="page-30-1"></span>**III.1 Introduction**

Dans ce chapitre nous allons présenter les résultats des tests réalisées avec le kit photovoltaïque conçu. Comme déjà décrit, ce kit solaire photovoltaïque est équipé d'un système de mesure et d'acquisition de données réalisé à l'aide d'une carte Arduino (UNO ATmega328) équipé de différents types de capteurs. Les différents résultats obtenus sont présentés et interprété scientifiquement dans ce qui suit.

#### <span id="page-30-2"></span>**III.2 Banc d'essais**

Pour une première expérience, nous cherchons à voir l'influence de la température et l'éclairement sur la puissance fournie par le panneau PV. Pour avoir des résultats fiables, il faut avoir des conditions climatiques propices pour différents cas des conditions climatiques

. Sur la base de ce principe, nous avons opté au choix des journées types récapitulées dans le figure [III.2](#page-32-3) . Ici, nous rapportons les expériences différentes :

- Data aquisition pour panaeau incliné <sup>33</sup> degree .
- Data aquisition pour panaeau incliné <sup>36</sup> degree .

#### <span id="page-30-3"></span>**III.3 Experiment results**

Le 15 Avril 2022, lors d'un test exploratoire sur le banc d'essai du notre prototype , cette section montre des exemples de lectures de capteur du dispositif DAQ. Les données sont utilisées pour analyser les performances du système PV.

#### <span id="page-30-4"></span>**III.4 Résultats et interprétations**

Après avoir lancé les différents tests nécessaires sur le dispositif expérimental, nous avons pu avoir les résultats présentés dans les différentes figures suivantes.

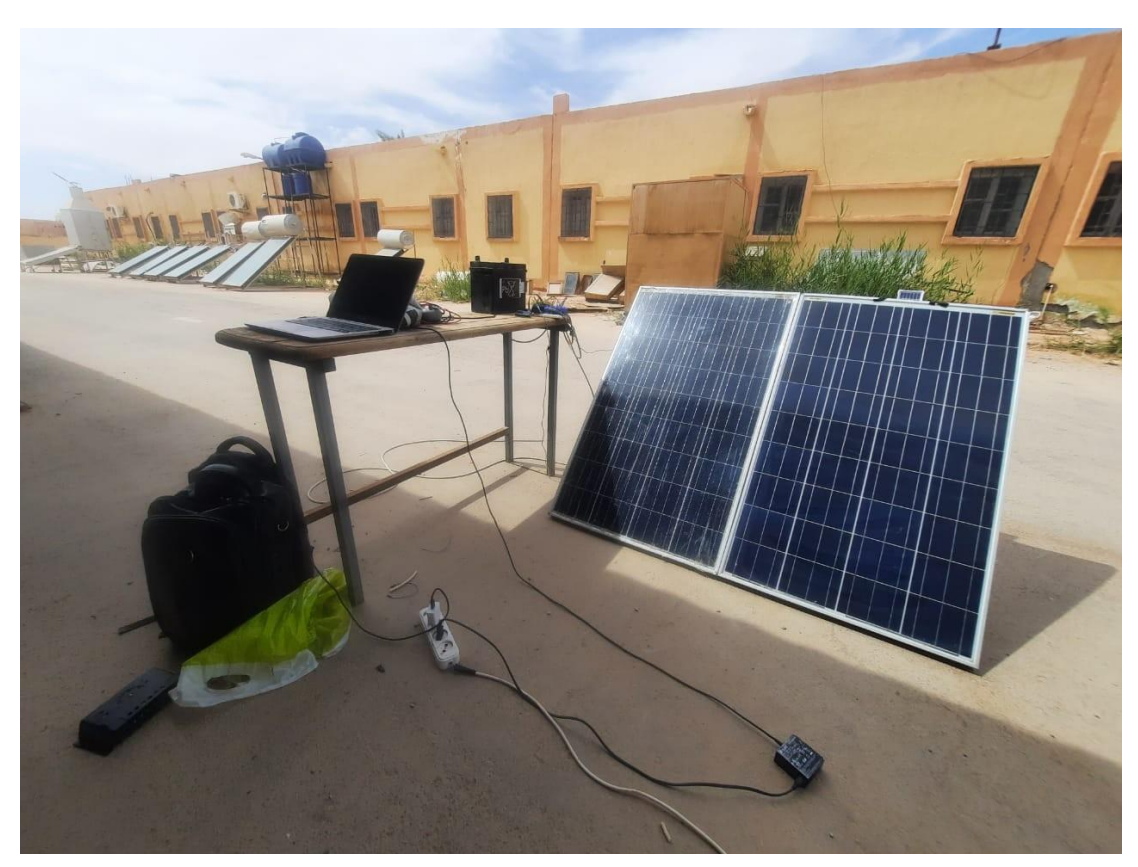

**Figure III.1:** Prototype de Banc d'essai

#### <span id="page-31-2"></span><span id="page-31-0"></span>**III.4.1 Evolution des radiations solaire**

Les courbes en rouge et bleu représentent l'évolution du rayonnement solaire avec le grandeur du temps. On observe des changements dans la fréquence du rayonnement. On note que le meme départ était à partir de 8h du matin, et on enregistrait 209  $W/m^2$ 

durant le premier quart d'heure, On constate également que la courbes ont atteint ses valeur la plus haute, c'est-à-dire que le pic à 14h puis est de 904,15 watts/mètre carré pour inclinition de 33 degréé ,et pour l'inclinition 36 degréé envirent 954W/m2 commence à décroître progressivement jusqu'à atteindre une valeur de 575,60 watt / mètre carré. On peut donc déclarer que l'inclinaison de 36° à cet endroit peut donner de meilleurs résultats.

# <span id="page-31-1"></span>**III.4.2 Évolution de la température des panneaux solaires**

La courbe représente l'étude des variations de la température des panneaux solaires dans l'importance du temps, car on remarque que la température commence à environ 33,91 degrés Celsius à 8 heures du matin, puis commence à monter progressivement jusqu'à atteindre sa valeur la plus élevée de 52,74 degrés Celsius en 1 heure 15 heures 45 minutes, puis diminue progressivement jusqu'à atteindre une valeur de 40 degrés Celsius à 18 heures.

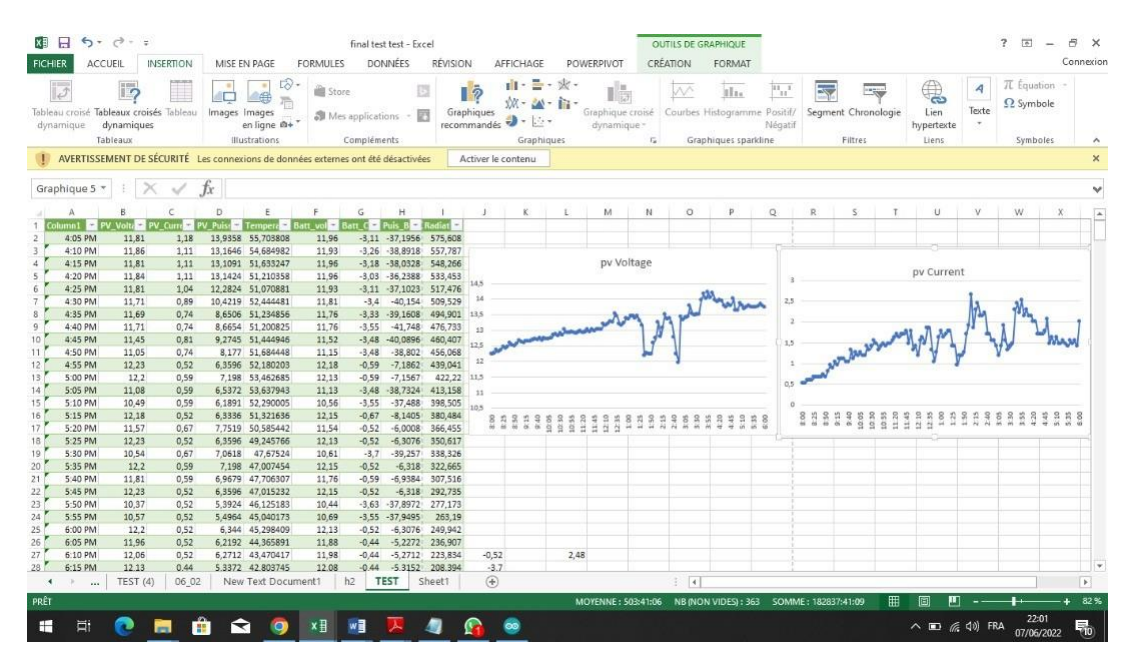

**Figure III.2:** Résultat de jour 15/05/22

#### <span id="page-32-3"></span><span id="page-32-0"></span>**III.4.3 Evolution des puissances**

Sur cette figure, qui représente la puissance de sortie des panneaux solaires en fonction du temps (minute). Au début de l'expérience, la valeur a été 6,35 watts, puis elle commancé à augmenter progressivement de 8h à 10h. La puissance diminue à nouveau en raison des changements de courant et de tension résultant de la modification du rayonnement solaire due aux facteurs naturels environnants. On constate dans ce test que la réalisation d'un système installé à un angle de 36° a une productivité supérieure à celle de 33°.Cela est dû à l'angle d'inclinaison qui est optimal ce jour-là.

#### <span id="page-32-1"></span>**III.4.4 Evolution des courants**

Dans cette courbe, il représente une courbe graphique du courant (A) qui varie avec le temps (en minutes) dans le panneau solaire. Comme la valeur du courant est faible dans les premières minutes, on remarque ensuite que la valeur du courant commence à augmenter à partir de 9h10 jusqu'à 17h02, qui atteint la valeur la plus élevée de 2,66 A puis diminue progressivement jusqu'à se stabiliser

#### <span id="page-32-2"></span>**III.5 Evolution des tensions**

Dans cette Figure se trouve une courbe graphique de tension (V) qui varie avec le temps (en minutes) dans le panneau solaire.

Nous notons que la valeur de la tension commence à augmenter progressivement depuis le début de l'expérience jusqu'à atteindre la valeur de 13,01 V à 11h30 du matin, puis diminue et commence à monter une autre femme jusqu'à atteindre sa valeur la plus élevée, qui est de 14,21 V à 15 h 55. Il diminue jusqu'à ce qu'il se stabilise Progressivement en raison des modifications naturelles des panneaux solaires.

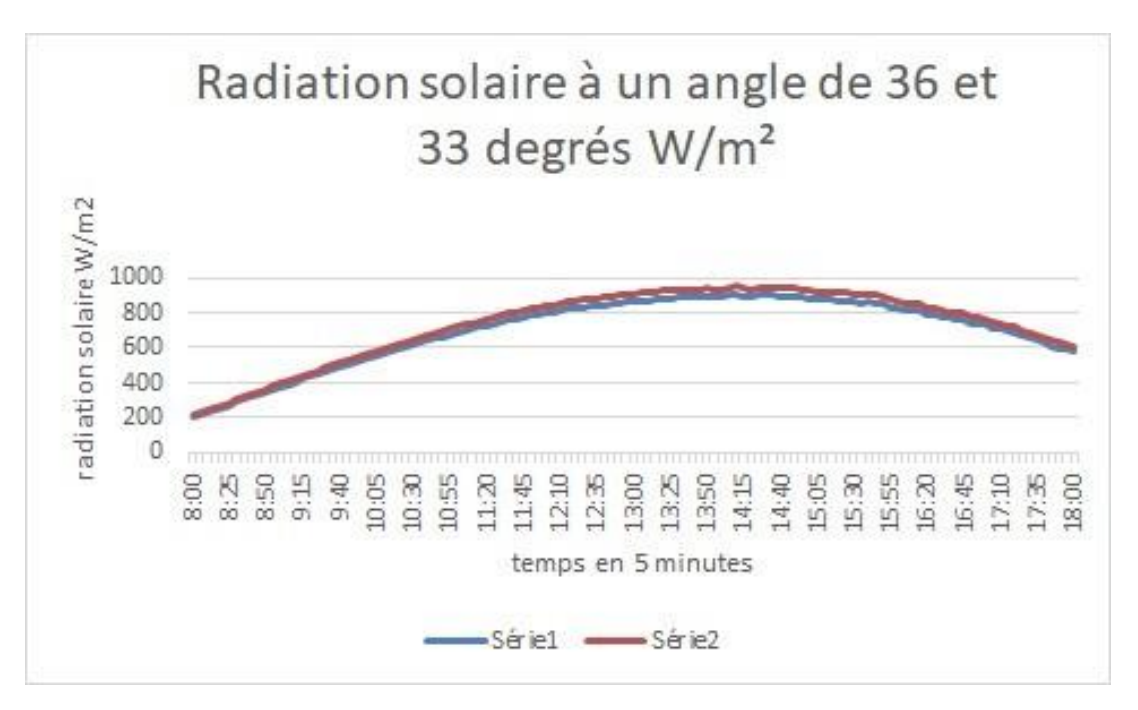

**Figure III.3:** Radiations solaires

### <span id="page-33-0"></span>**III.6 Conclusion**

Les résultats obtenus, qui sont présentés et discutés dans ce chapitre, montrent que l'éclairement reçu à la surface de la cellule photovoltaïque et la température ambiante sont parmi les principaux facteurs qui déterminent la puissance électrique disponible aux bornes du photovoltaïque. Les resultats exprimentaux de inclinition avec 36 degrée de panneau solaire bien determiné et donnée de bon rendement que l'autre.

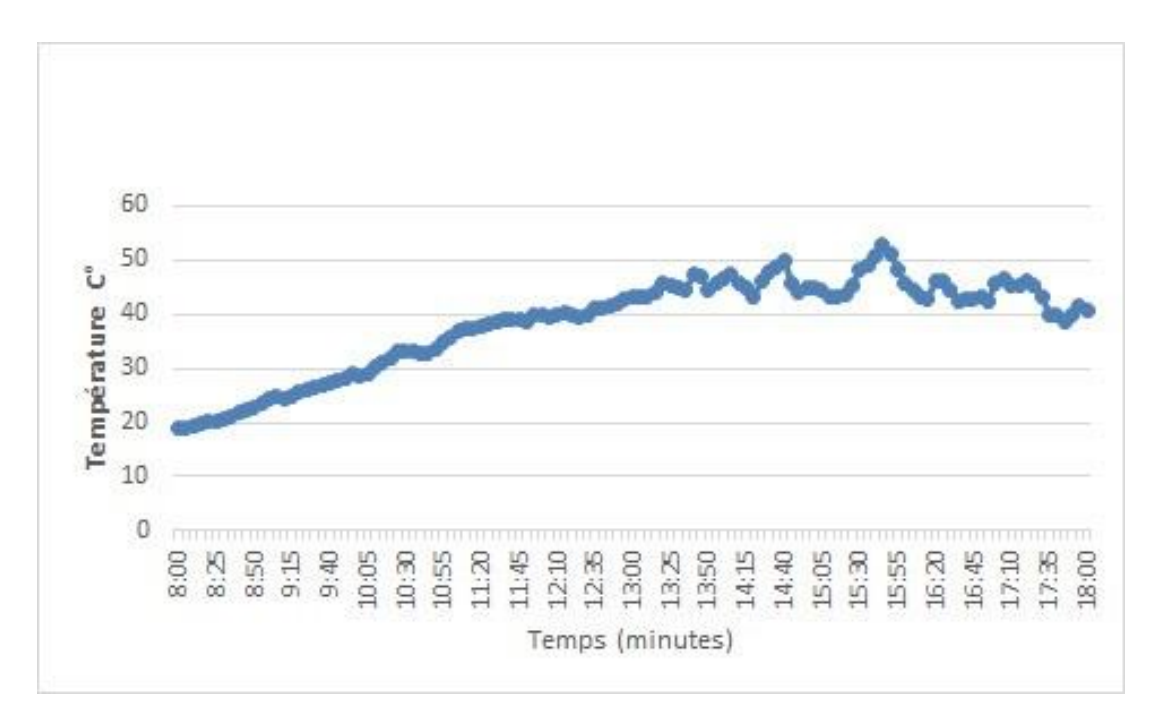

**Figure III.4:** Températures en fonction de temps

<span id="page-34-0"></span>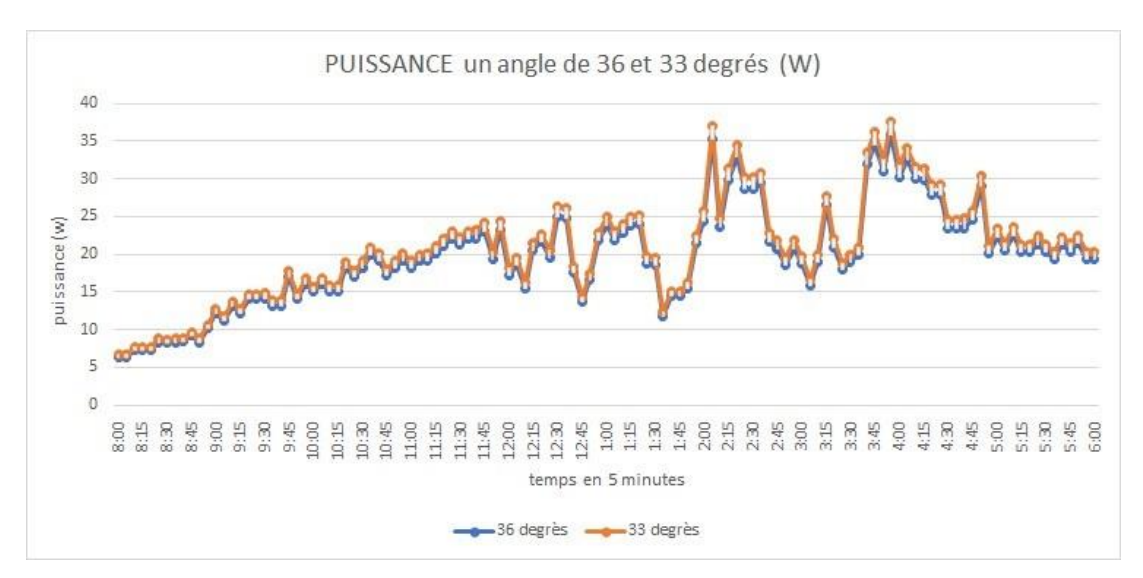

**Figure III.5:** Ppuissances de PV pendant la journée

<span id="page-34-1"></span>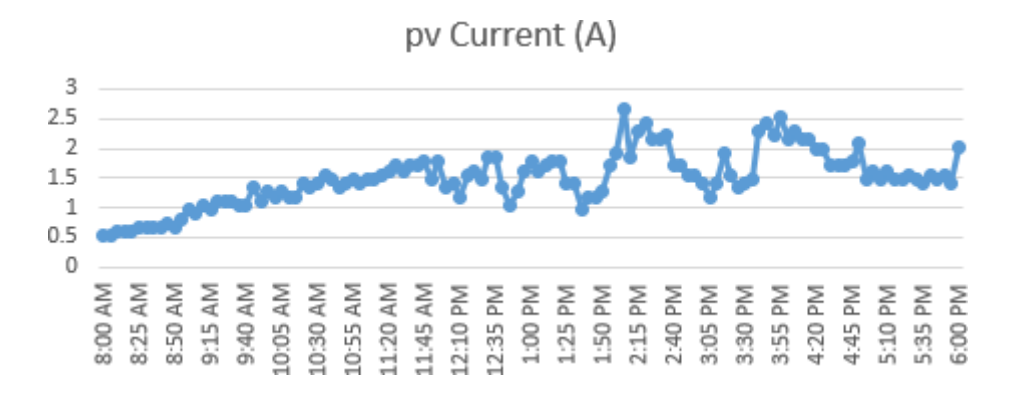

#### <span id="page-34-2"></span>**Figure III.6:** Courants de PV en fonction temps

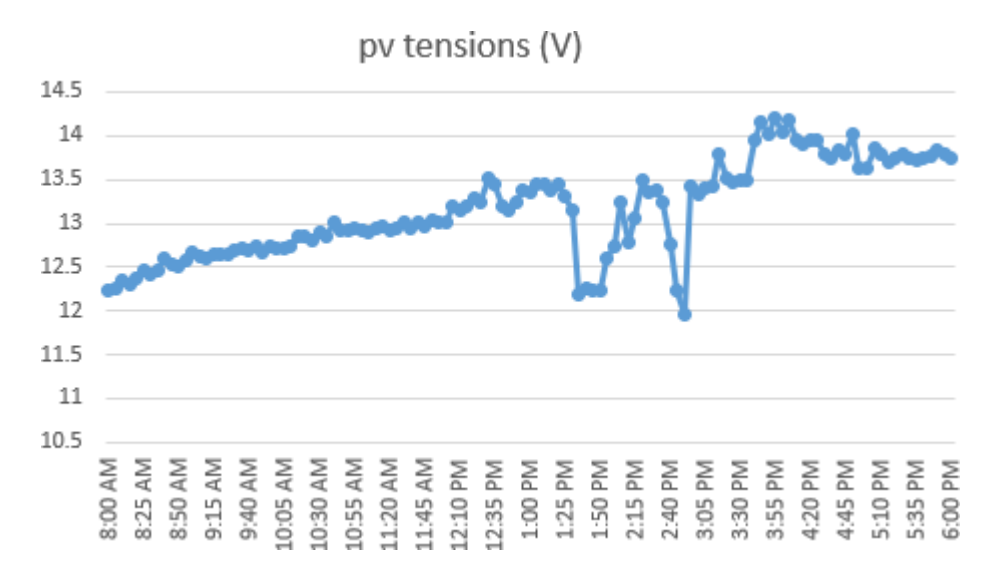

<span id="page-35-0"></span>**Figure III.7:** Tension de PV en fonction de temps

# *Conclusion générale*

<span id="page-36-0"></span>Le travail effectué dans cette thèse porte sur la réalisation d'un générateur photovoltaïque de panneaux solaires PV équipé d'un système embarqué à faible coût d'acquisition de données pour l'analyse et le diagnostic de la plate-forme de test. Nous avons considéré les caractéristiques de la carte Pv et les caractéristiques de la carte arduino ATmega328P, ainsi que le système d'acquisition de données embarqué et le côté lumineux de la matrice.

Nous avons conçu le système d'acquisition de données en temps réel basé sur la carte Arduino (ATmega328P), connecté aux éléments suivants : thermocouple de type K, capteur de tension B25, capteur de courant Acs712, régulateur de tension 12 V, écran LCD (16 x 2), résistances et charge de la batterie. Notre objectif est donc de mesurer cinq grandeurs (température du panneau solaire, tension, intensité du panneau et rayonnement solaire PV) et de les transférer de la carte Arduino pour les convertir automatiquement sur une carte SD sous forme Word vers un fichier Excel pour calculer tout le nécessaire paramètres de notre étude.

Tout cela dans le but d'évaluer les performances de ce système solaire. Les résultats obtenus sont très encourageants, et il a été constaté que notre solution présente de nombreux avantages par rapport à la solution traditionnelle comme les données qui peuvent être présentées sous forme graphique pour le moment.

Ainsi, il peut remplacer l'intervention humaine pour éviter les erreurs potentielles liées aux lectures de données à partir de plusieurs appareils car il est moins cher et fait gagner beaucoup de temps. Par conséquent, le système proposé peut faciliter l'assimilation et l'enregistrement des données ainsi que la création et la personnalisation de rapports pouvant être analysés pour améliorer les performances des systèmes PV.

Nous aimerions proposer des améliorations à ce kit tout en gardant toujours le côté lumière et le système d'acquisition de données à bord de cet appareil.

Les resultats exprimentaux de inclinition avec 36 degrée de panneau solaire bien determiné et donnée de bon rendement que l'autre.

# *Bibliography*

- <span id="page-37-1"></span><span id="page-37-0"></span>[1] M. D. P. Emilio, "Data acquisition systems," *Springer*, 2013.
- <span id="page-37-2"></span>[2] S. Fanourakis, K. Wang, P. McCarthy, and L. Jiao, "Low-cost data acquisition systems for photovoltaic system monitoring and usage statistics," in *IOP Conference Series: Earth and Environmental Science*, vol. 93, no. 1. IOP Publishing, 2017, p. 012048.
- <span id="page-37-3"></span>[3] C. BRUNAUD, A. FOURRE, and T. LEQUEU, "Carte électronique avec afficheur lcd."
- <span id="page-37-4"></span>[4] I. D. Craig, "Blackboard systems," *Artificial Intelligence Review*, vol. 2, no. 2, pp. 103–118, 1988.
- <span id="page-37-5"></span>[5] A. Labouret and M. Villoz, *Energie solaire photovoltaïque*. Dunod Malakoff, France, 2006, vol. 3.
- <span id="page-37-6"></span>[6] N. Oleksiy, "Simulation, fabrication et analyse de cellules photovoltaïques à contacts arrières interdigités," *Institut national des sciences appliquée de Lyon*, 2005.
- <span id="page-37-7"></span>[7] R. AGADI, "Développement d'un dispositif de télémesure temps réel dédié à la consommation de l'énergie électrique," Ph.D. dissertation, M. BENADDA Belkacem, 2019.
- <span id="page-37-8"></span>[8] G. Abderrahmane, "Etude caractéristique des panneaux photovoltaïque système arduino."
- <span id="page-37-9"></span>[9] S. BOUREZG and D. BOUBAYA, "Etude de la dégradation d'un panneau photovoltaïque," Ph.D. dissertation, Univ M'sila, 2020.
- <span id="page-37-10"></span>[10] C. Miron, "Advanced control for renewable energy systems," Ph.D. dissertation, Lille, 2018.
- <span id="page-37-11"></span>[11] R. ZENAK, "Monitoring et controle a distance des differents parametres et indicateurs de l'installation photovoltaïque," Ph.D. dissertation, MA CHIALI, 2020.

# *ANNEX*

<span id="page-39-0"></span>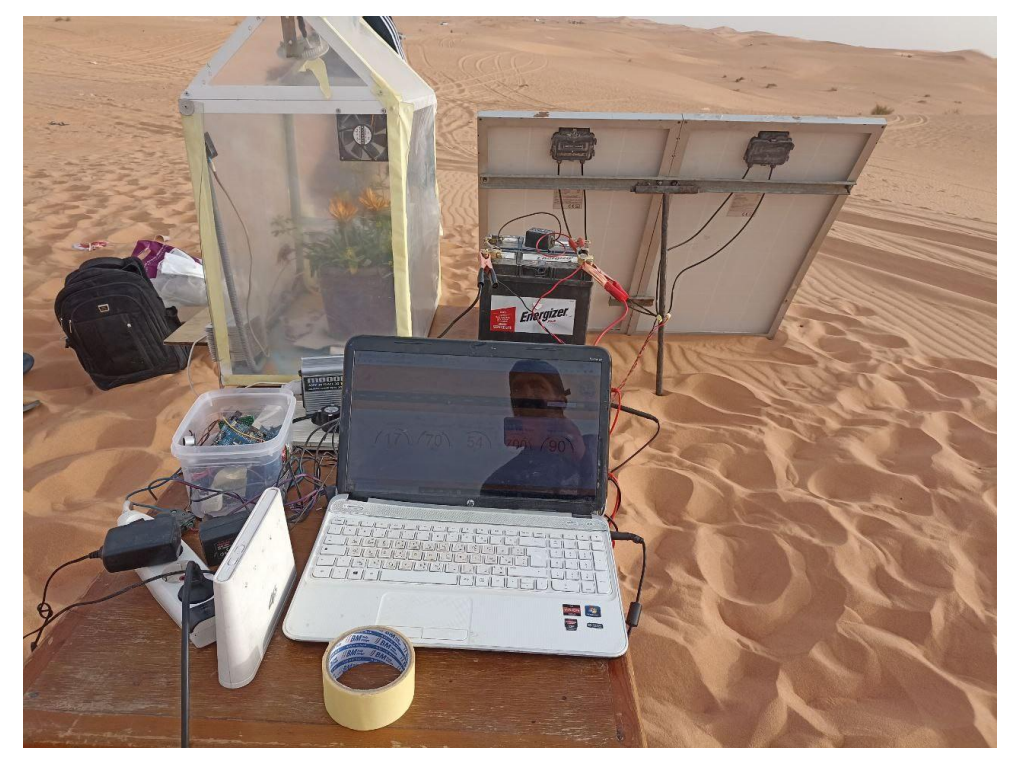

**Figure III.8:** Text exprimentale de data avec site web

# *Dédicace*

*Surtout, nous remercions Dieu pour Donné du courage et de la patience pour y arriver Ce travail malgré toutes les difficultés que nous avons rencontré. Les mots ne parviennent pas à exprimer nos sentiments, Nous dédions cet humble travail à Chers Pères, pour leur sacrifice, et pour ceux qui n'ont pas Arrêté de m'encourager. Mes chères soeurs Chers frères À tous les membres de ma famille Tous mes amis Pour tous ceux qui utilisent la science pour le bonheur et la prospérité Des Êtres humains A tous mes chers amis et collègues de l'Université Surtout ceux pour la deuxième année Machine électrique*

# Remerciements

*Premièrement nous remercions Dieu source de toute connaissance Au terme de ce travail, nous adressons nos remerciements les plus sincère a notre encadrant M.MAHBOUB ABDELBASET enseignants a l*'*université KASDI MERBAH faculté de NOUVLE technologie OUARGLA, pour nous avoir permet de bénéficier de sont grand savoir dans différent sujets tout au de notre PFE, pour sont pédagogie, ces compétences. Vraiment merci pour une qualité d*'*encadrement si sérieuse et si consistante* … *Nous remercions toutes les personnes qui nous ont soutenue, d*' *une façon ou d*'*une autres, nous éprouvons incessamment leur estime et amabilité, nous saluons réellement cette très haute bienveillance que vous portez a notre grand et qui restera pour toujours une vrai image de marque en nous . Nous terminerons ces remerciements en saluant vivement les membres de jury pour l*'*honneur qu*'*ils nous ont fait en acceptant de juger notre travail.*

#### **Ruseme**

Le travail effectué dans cette thèse est lié à la réalisation d'un générateur solaire Arduinophotovoltaïque (PV) équipé d'un système d'acquisition de données embarqué pour l'analyse et le diagnostic de la plateforme de test. Pour le dimensionnement, nous avons pris en compte les caractéristiques de la carte photovoltaïque et les caractéristiques de la carte Arduino UNO 328P, ainsi que l'aspect et la légèreté de l'ensemble. Nous avons conçu un système d'acquisition de données en temps réel, il extrayait (l'intensité du courant et de la tension des panneaux solaires, ainsi que le rayonnement réfléchi sur les panneaux solaires et la température des panneaux solaires).

Nous aimerions suggérer des améliorations à cet ensemble tout en gardant toujours à l'esprit l'aspect léger et design de cet appareil.

**MOTS CLE: Acquisition de données. Panou solar. Photovoltaic. Arduino uno. Arduino ide.**

#### **Abstract**

The work carried out in this thesis is related to the realization of an Arduino-photovoltaic (PV) solar array equipped with an on-board data acquisition system for analysis and diagnostics of the test platform. For sizing, we took into account the characteristics of the photovoltaic board and the characteristics of the Arduino UNO 328P board, as well as the appearance and lightness of the assembly. We designed a real-time data acquisition system. It extracted (the intensity of the current and tension from the solar panels, as well as the radiation reflected on the solar panels and the temperature of the solar panels).

We'd like to suggest improvements to this set while always keeping the light and design aspect of this device in mind.

#### **KEY WORDS: Data acquisition. solar panal. Photovoltaic. Arduino uno. Arduino ide.**

#### **ملخص**

يتعلق العمل الذي تم تنفيذه في هذه األطروحة بتحقيق مجموعة الطاقة الشمسية (photovoltaic-Arduino (من الطاقة الشمسية الكهروضوئية المجهزة بنظام الحصول على البيانات على متن الطائرة لتحليل وتشخيص منصة االختبار. بالنسبة للتحجيم، أخذنا في االعتبار خصائص اللوحة الكهروضوئية وخصائص لوحةP 328 UNO Arduino ، باإلضافة إلى مظهر وخفة المجموعة. لقد قمنا بتصميم نظام الحصول على البيانات في الوقت الحقيقي. حيث تم استخالص )شدة التيار والتوتر الصادر من االلواح الشمسية وكذلك الاشعاع المنعكس على الألواح الشمسية ودرجة حرار ة الألواح الشمسية).

نر غب في اقتراح تحسينات على هذه المجموعة مع الحفاظ دائمًا على جانب الإضاءة وتصميم هذا الجهاز.

**الكلمات المفتاحية: acquisition Data.** األلواح الشمسية، اإلشعاع الضوئي، **ide Arduino .uno Arduino**.